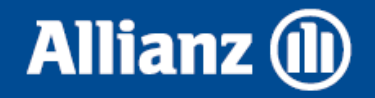

## **Kreditní rating a jeho modelování pomocí markovských procesů**

Dana Němcová 27. 11. 2015

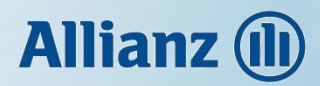

#### **Osnova**

- Úvod
- Metoda maximální věrohodnosti
- EM algoritmus
- Monte Carlo Markov Chain
- Přestávka
- Úvěrový rating
- Aplikace

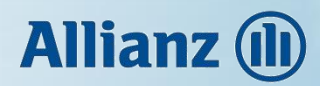

#### **Osnova**

- **Úvod**
- Metoda maximální věrohodnosti
- EM algoritmus
- Monte Carlo Markov Chain
- Přestávka
- Úvěrový rating
- Aplikace

#### Úvod – Markovské řetězce

• Markovský řetězec s diskrétním časem:

Nechť  $T = \{0,1,...\}$  a nechť  $\{X_t, t \in T\}$  je náhodná posloupnost nezáporných celočíselných veličin s hodnotami v množině  $S \subseteq \mathbb{N}_0$ , kde  $S$  je taková, že

$$
i \in S \iff \exists t \colon P(X_t = i) > 0.
$$

Řekneme, že  $\{X_t,\,t\in T\}$  je markovský řetězec s diskrétním časem a množinou stavů S, jestliže pro každé  $t \in T$  a  $i, j, i_{t-1}, ..., i_0 \in S$  taková, že

$$
P(X_t = i, X_{t-1} = i_{t-1}, \dots, X_0 = i_0) > 0,
$$

platí:

$$
P(X_{t+1} = j | X_t = i, X_{t-1} = i_{t-1}, ..., X_0 = i_0) = P(X_{t+1} = j | X_t = i).
$$

- Pravděpodobnosti přechodu:  $p_{ij}(n, m) = P(X_m = j | X_n = i)$ .
- Homogenní markovský řetězec:  $p_{ij}(n, m) = p_{ij}(m n)$ ,

$$
p_{ij}(1) = p_{ij} = P(X_{n+1} = j | X_n = i).
$$

• Matice pravděpodobností přechodu:  $\boldsymbol{P} = \left(p_{ij}\right)_{i,j \in S}$ .

### **Allianz** (I)

#### Úvod – Markovské řetězce

• Markovský řetězec se spojitým časem:

Náhodný proces  $\{X(t), t \geq 0\}$  celočíselných nezáporných náhodných veličin s množinou stavů  $S \subseteq \mathbb{N}_0$  se nazývá markovský řetězec se spojitým časem, jestliže pro všechna  $i, j, i_0, ..., i_n \in S$  a  $0 < t_0 < \cdots < t_n < t < s$  platí

$$
P(X(s) = j | X(t) = i, X(t_n) = i_n, ..., X(t_0) = i_0) = P(X(s) = j | X(t) = i).
$$

- Pravděpodobnosti přechodu:  $p_{ij}(t,s) = P(X(s) = j | X(t) = i)$ .
- Homogenní markovský proces:  $p_{ij}(t,s) = p_{ij}(s-t)$ .
- Matice pravděpodobností přechodu:  $P(h) = (p_{ij}(h))_{i,j \in S}$ .
- Matice intenzit přechodu:  $\boldsymbol{Q} = \left(q_{ij}\right)_{i,j \in S}$ .

$$
q_{ij} = \lim_{h \to 0+} \frac{p_{ij}(h)}{h}, \qquad i, j \in S, i \neq j,
$$

$$
q_{ii} = \lim_{h \to 0+} \frac{p_{ii}(h) - 1}{h}, \quad i \in S.
$$

Celková intenzita:  $q_i = \sum_{j \neq i} q_{ij} = -q_{ii}$ .

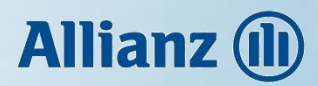

#### **Osnova**

- Úvod
- **Metoda maximální věrohodnosti**
- EM algoritmus
- Monte Carlo Markov Chain
- Přestávka
- Úvěrový rating
- Aplikace

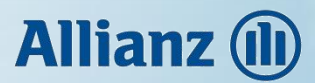

Předpokládejme homogenní markovský proces se spojitým časem,  $\{X(t), t \geq 0\}$ , s konečnou množinou stavů  $\{1, ..., m\}$  a maticí intenzit přechodu  $Q$ . Pozorujeme spojitou trajektorii  $\{x(t), t \in [0, \tau]\}.$ 

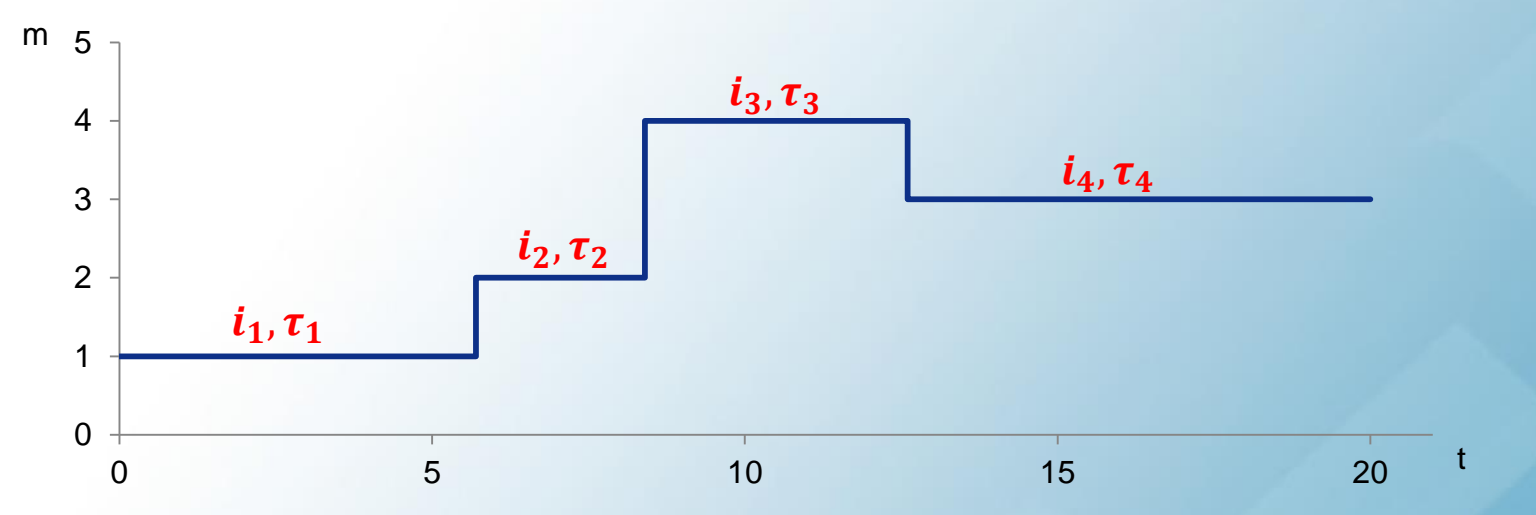

Základní charakteristiky pozorování:

- 
- 

 $N_{ij}(\tau)$ , *i*,  $j = 1, ..., m$ , i  $\neq j$  počet přeskoků ze stavu i do stavu j, •  $R_i(\tau)$ ,  $i = 1, ..., m$  celkový čas strávený ve stavu i.

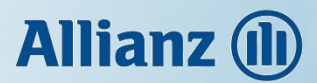

Metoda vybírá parametr, který je nejpravděpodobnější vzhledem k pozorovaným datům.

Schéma spojité trajektorie:

$$
i_1(\tau_1) \to i_2(\tau_2) \to \cdots \to i_n(\tau_n).
$$

- Doba setrvání  $\tau_k \sim Exp(q_{i_k}).$
- Pravděpodobnost přeskoku po čase  $\tau_k$  je  $q_{i_k i_{k+1}}$  $q_{i_k}$ .

$$
L_{\tau}^{(c)}(\boldsymbol{Q}) =
$$

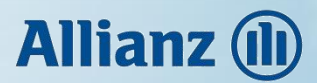

Metoda vybírá parametr, který je nejpravděpodobnější vzhledem k pozorovaným datům.

Schéma spojité trajektorie:

$$
i_1(\tau_1) \to i_2(\tau_2) \to \cdots \to i_n(\tau_n)
$$

- Doba setrvání  $\tau_k \sim Exp(q_{i_k}).$
- Pravděpodobnost přeskoku po čase  $\tau_k$  je  $q_{i_k i_{k+1}}$  $q_{i_k}$ .

$$
L_{\tau}^{(c)}(\bm{Q})=q_{i_1}e^{-\tau_1 q_{i_1}}
$$

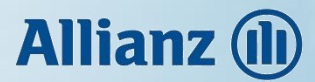

Metoda vybírá parametr, který je nejpravděpodobnější vzhledem k pozorovaným datům.

Schéma spojité trajektorie:

$$
i_1(\tau_1) \to i_2(\tau_2) \to \cdots \to i_n(\tau_n)
$$

- Doba setrvání  $\tau_k \sim Exp(q_{i_k}).$
- Pravděpodobnost přeskoku po čase  $\tau_k$  je  $q_{i_k i_{k+1}}$  $q_{i_k}$ .

$$
L_{\tau}^{(c)}(\boldsymbol{Q}) = q_{i_1} e^{-\tau_1 q_{i_1}} \frac{q_{i_1 i_2}}{q_{i_1}}
$$

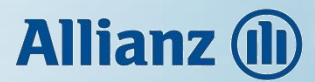

Metoda vybírá parametr, který je nejpravděpodobnější vzhledem k pozorovaným datům.

Schéma spojité trajektorie:

$$
i_1(\tau_1) \to i_2(\tau_2) \to \cdots \to i_n(\tau_n)
$$

- Doba setrvání  $\tau_k \sim Exp(q_{i_k}).$
- Pravděpodobnost přeskoku po čase  $\tau_k$  je  $q_{i_k i_{k+1}}$  $q_{i_k}$ .

$$
L_{\tau}^{(c)}(\boldsymbol{Q}) = q_{i_1} e^{-\tau_1 q_{i_1}} \frac{q_{i_1 i_2}}{q_{i_1}} \cdot q_{i_2} e^{-\tau_2 q_{i_2}} \frac{q_{i_2 i_3}}{q_{i_2}}
$$

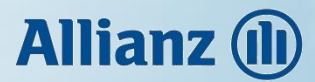

Metoda vybírá parametr, který je nejpravděpodobnější vzhledem k pozorovaným datům.

Schéma spojité trajektorie:

$$
i_1(\tau_1) \to i_2(\tau_2) \to \cdots \to i_n(\tau_n)
$$

- Doba setrvání  $\tau_k \sim Exp(q_{i_k}).$
- Pravděpodobnost přeskoku po čase  $\tau_k$  je  $q_{i_k i_{k+1}}$  $q_{i_k}$ .

$$
L_{\tau}^{(c)}(\mathbf{Q}) = q_{i_1} e^{-\tau_1 q_{i_1}} \frac{q_{i_1 i_2}}{q_{i_1}} \cdot q_{i_2} e^{-\tau_2 q_{i_2}} \frac{q_{i_2 i_3}}{q_{i_2}} \cdot \dots \cdot q_{i_{n-1}} e^{-\tau_{n-1} q_{i_{n-1}}} \frac{q_{i_{n-1} i_n}}{q_{i_{n-1}}} \cdot e^{-\tau_n q_{i_n}}
$$

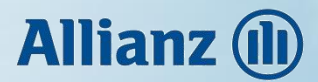

Metoda vybírá parametr, který je nejpravděpodobnější vzhledem k pozorovaným datům.

Schéma spojité trajektorie:

$$
i_1(\tau_1) \to i_2(\tau_2) \to \cdots \to i_n(\tau_n)
$$

- Doba setrvání  $\tau_k \sim Exp(q_{i_k}).$
- Pravděpodobnost přeskoku po čase  $\tau_k$  je  $q_{i_k i_{k+1}}$  $q_{i_k}$ .

$$
L_{\tau}^{(c)}(\mathbf{Q}) = q_{i_1} e^{-\tau_1 q_{i_1}} \frac{q_{i_1 i_2}}{q_{i_1}} \cdot q_{i_2} e^{-\tau_2 q_{i_2}} \frac{q_{i_2 i_3}}{q_{i_2}} \cdot \dots \cdot q_{i_{n-1}} e^{-\tau_{n-1} q_{i_{n-1}}} \frac{q_{i_{n-1} i_n}}{q_{i_{n-1}}} \cdot e^{-\tau_n q_{i_n}} =
$$
  
= 
$$
\prod_{i=1}^{m} \prod_{j \neq i} q_{ij}^{N_{ij}(\tau)} e^{-q_{ij} R_i(\tau)}.
$$

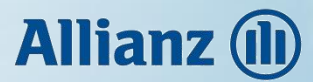

Logaritmická věrohodnostní funkce:

$$
l_{\tau}^{(c)}(\mathbf{Q}) = \log L_{\tau}^{(c)}(\mathbf{Q}) = \sum_{i=1}^{m} \sum_{j \neq i} (N_{ij}(\tau) \log q_{ij} - q_{ij} R_{i}(\tau)).
$$

Odhad metodou maximální věrohodnosti:

$$
\widehat{q_{ij}}^{ML} = \frac{N_{ij}(\tau)}{R_i(\tau)}, \qquad i, j = 1, \dots, m, i \neq j.
$$

Odhad dostáváme pouze po taková *i*, pro která je  $R_i(\tau) > 0$ .

Diagonální prvky dopočítáme podle definice matice intenzit přechodu.

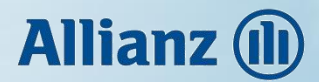

Stále pracujeme s homogenním Markovským řetězcem se spojitým časem,  $\{X(t), t \geq 0\}$ , s konečnou množinou stavů  $\{1, ..., m\}$  a maticí intenzit přechodu  $Q$ . Pozorujeme body  $\{x_{t_1},...,x_{t_n}\}$  na intervalu  $[0,\tau],$  ekvidistantně vzdálené s krokem Δ.

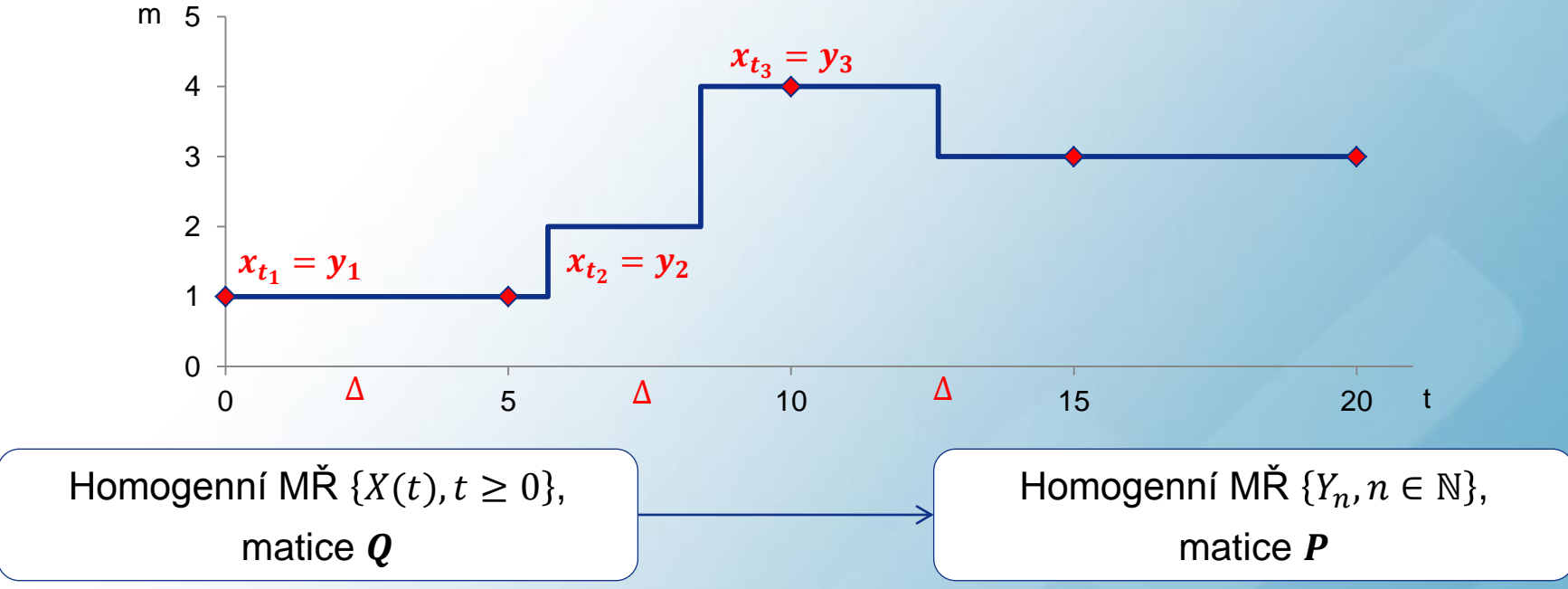

Základní charakteristiky pozorování:

 $K_{ij}(n)$ ,  $i, j = 1, ..., m$  počet přeskoků ze stavu i do stavu j.

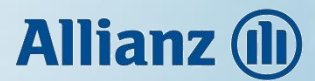

Schéma diskrétní trajektorie:

$$
y_1 \to y_2 \to \cdots \to y_n
$$

Věrohodnostní funkce pro pozorované hodnoty na intervalu  $[0, \tau]$ :

$$
L_n(\mathbf{P}) = p_{y_1y_2} \cdot p_{y_1y_2} \cdot \cdots \cdot p_{y_{n-1}y_n} = \prod_{i,j=1}^m p_{ij}^{K_{ij}(n)}.
$$

Logaritmická věrohodnostní funkce:

$$
l_n(\boldsymbol{P}) = \sum_{i,j=1}^m K_{ij}(n) \log p_{ij}.
$$

Odhad metodou maximální věrohodnosti:

$$
\widehat{p_{ij}} = \frac{K_{ij}(n)}{\sum_{j=1}^m K_{ij}(n)}, \qquad i, j = 1, \dots, m.
$$

16 Máme odhad matice pravděpodobností přechodu  $\hat{P}$ . Jak získat odhad matice intenzit přechodu  $\widehat{Q}$ ?

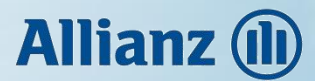

Výpočet  $Q \rightarrow P$ :

$$
P(\Delta) = \exp(\Delta Q) = \sum_{k=0}^{\infty} \frac{\Delta^k Q^k}{k!},
$$
 (\*)

Výpočet  $P \rightarrow Q$ :

Lze z diskrétně napozorovaných dat (jednoznačně) definovat markovský řetězec se spojitým časem? Jedná se o tzv. imbedding problem – "problém s vnořením".

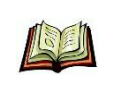

*Kingman, J.F.C: The imbedding problem for finite Markov chains, Z. Wahrscheinlichketstheorie, 1:14-24, 1962.*

Označme  $\mathcal{P} = \{\exp(\Delta Q) : Q \in \mathcal{Q}\}\$ , kde  $\mathcal Q$  je množina všech matic, splňujících definici matice intenzit přechodu.

- Pokud  $\hat{\boldsymbol{P}} \in \mathcal{P}$ , pak  $\hat{\boldsymbol{Q}}$  získáme jako řešení rovnice  $(*)$  a navíc  $\hat{\boldsymbol{Q}}$  je maximálně věrohodný odhad.
- Pokud  $\widehat{P} \notin \mathcal{P}$ , pak řešení rovnice (\*) buď neexistuje, nebo vypočtená  $\widehat{Q}$ nesplňuje definici matice intenzit přechodu.

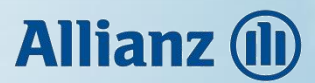

Pokud existuje stav *j* dosažitelný ze stavu *i*, a zároveň  $p_{ij} = 0$ , pak neexistuje matice intenzit řešící rovnici (∗).

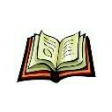

*Israel, R.B., Rosenthal, J.S., Wei, J.Z.: Finding generators for Markov chains via empirical transition matrices with applications to credit ratings, 2001, Mathematical Finance 11, 245-265.*

#### Moody's, matice jednoletých pravděpodobností přechodu, 1970-2010:

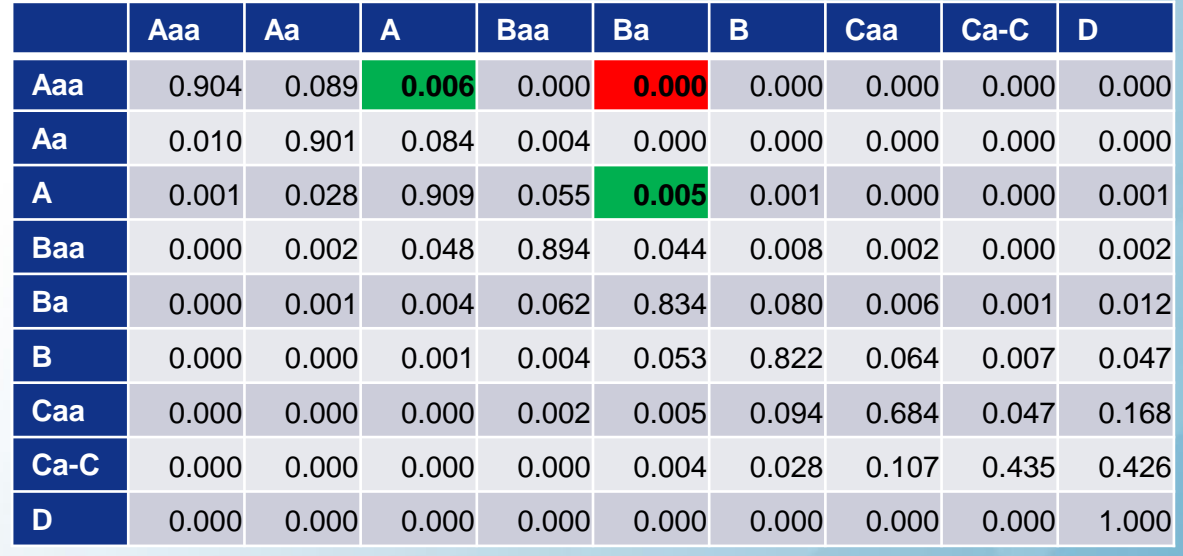

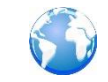

*Average One-Year Transition Rates, 1970-2010, http://efinance.org.cn/cn/FEben/Corporate%20Default%20and%20Recovery%20Rates,1920-2010.pdf.*

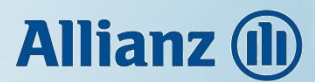

Diagonální úprava

- záporné prvky mimo diagonálu nahradíme nulou,
- diagonální prvek v každém řádku dopočítáme podle definice matice intenzit přechodu.

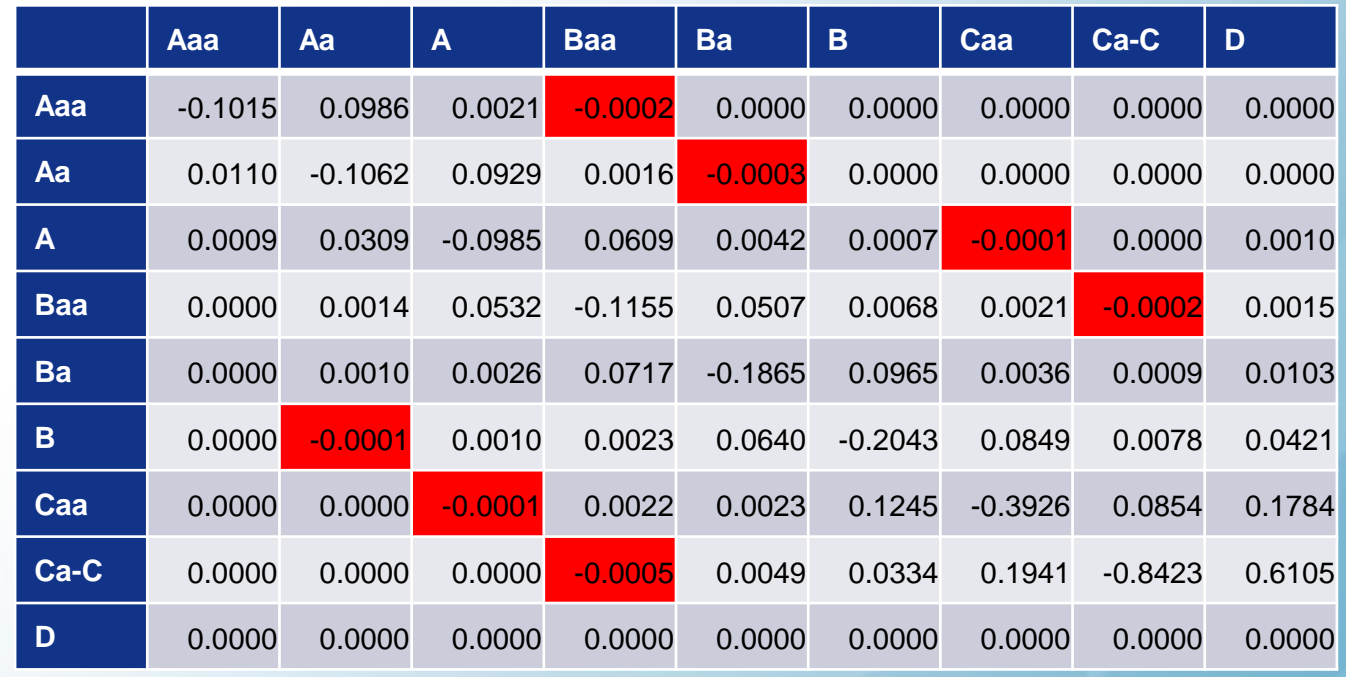

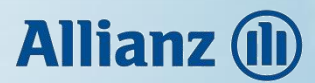

Diagonální úprava

- záporné prvky mimo diagonálu nahradíme nulou,
- diagonální prvek v každém řádku dopočítáme podle definice matice intenzit přechodu.

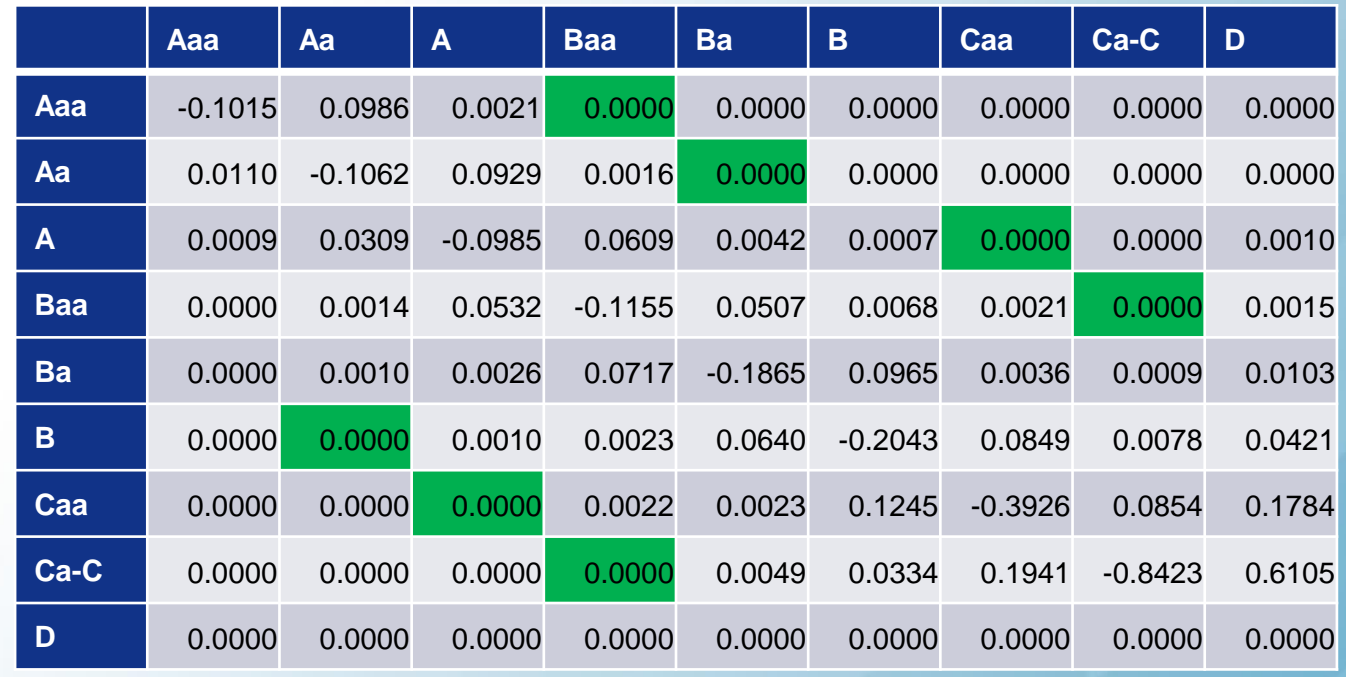

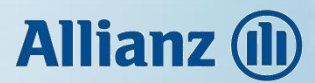

Diagonální úprava

- záporné prvky mimo diagonálu nahradíme nulou,
- diagonální prvek v každém řádku dopočítáme podle definice matice intenzit přechodu.

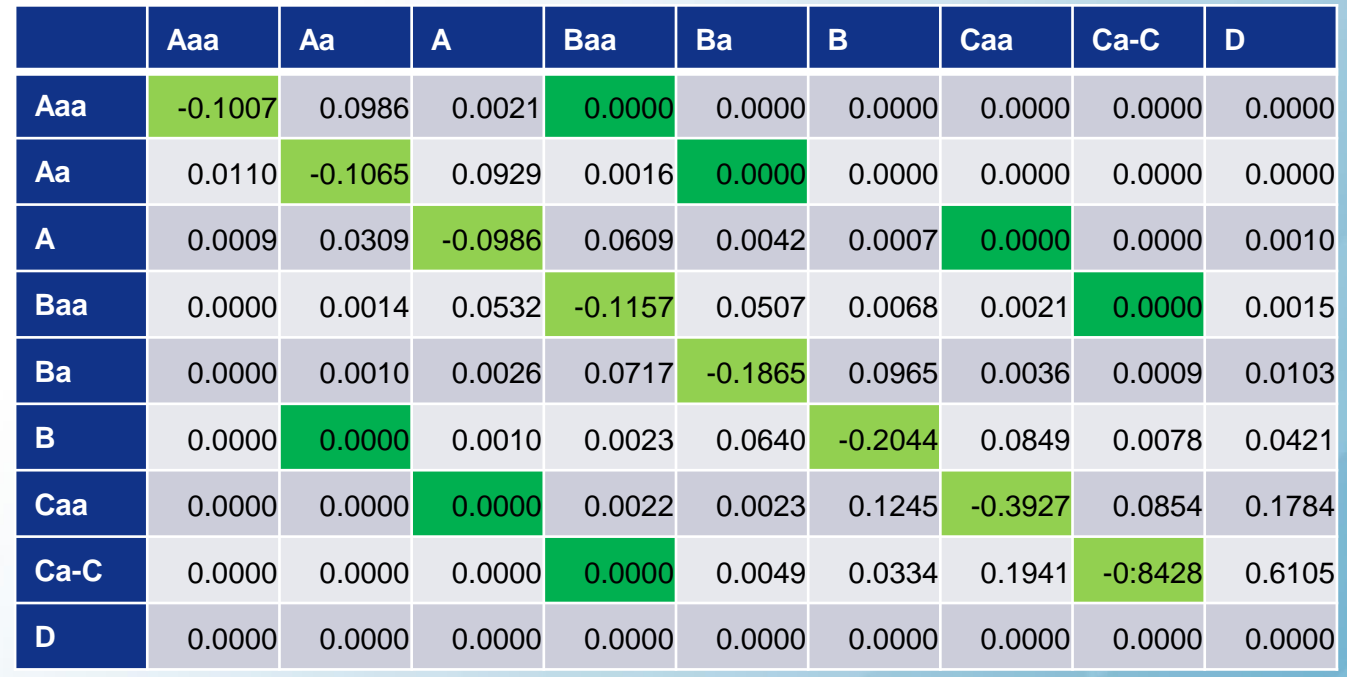

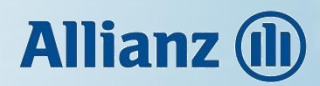

#### **Osnova**

- Úvod
- Metoda maximální věrohodnosti
- **EM algoritmus**
- Monte Carlo Markov Chain
- Přestávka
- Úvěrový rating
- Aplikace

#### EM algoritmus - princip

Expectation – Maximization.

Postupnými iteracemi zpřesňujeme maximálně věrohodný odhad.

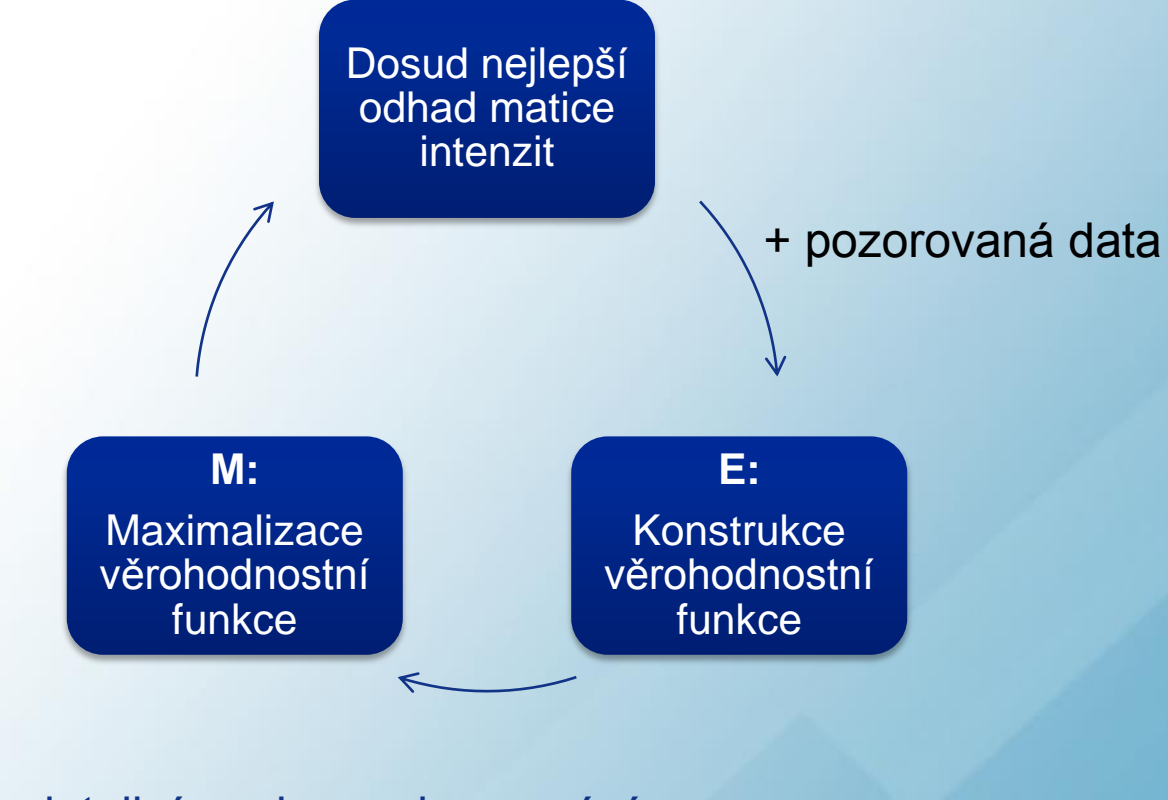

#### **Historie**

- 
- 
- 1977 detailní popis a pojmenování, 1983 analýza konvergence.

### **Allianz (II)**

#### EM algoritmus – E krok

Q-funkce je střední hodnota logaritmické věrohodnostní funkce hledaného parametru podmíněná diskrétním pozorováním.

MMV:  $L^{(c)}(Q) = \log L^{(c)}_{\tau}(Q) = \sum_{i=1}^{m} \sum_{j \neq i} (N_{ij}(\tau) \log q_{ij} - q_{ij}R_{i}(\tau))$  $_{i=1}^m\sum_{j\neq i}\bigl(N_{ij}(\tau)\log q_{ij}-q_{ij}R_i(\tau)\bigr)$  ,

$$
E_{\boldsymbol{Q}_0}\left[l_r^{(c)}(\boldsymbol{Q})|\boldsymbol{Y}=\boldsymbol{y}\right]=\sum_{i=1}^m\sum_{j\neq i}\log q_{ij}E_{\boldsymbol{Q}_0}\big[N_{ij}(\tau)|\boldsymbol{Y}=\boldsymbol{y}\big]-\sum_{i=1}^m\sum_{j\neq i}q_{ij}E_{\boldsymbol{Q}_0}\big[R_i(\tau)|\boldsymbol{Y}=\boldsymbol{y}\big].
$$
  

$$
\boxed{\widetilde{f_{y_1y_2}^{ij}(\Delta),\widetilde{M_{y_1y_2}^{i}(\Delta)}}\bigg[\widetilde{f_{y_2y_3}^{ij}(\Delta),\widetilde{M_{y_2y_3}^{i}(\Delta)}}\bigg]
$$

 $E_{\bm{Q}_0}[N_{ij}(\tau)|\bm{Y}=\bm{y}], E_{\bm{Q}_0}[R_i(\tau)|\bm{Y}=\bm{y}]$ 

Pro vzdálenost mezi jednotlivými pozorováními ∆ můžeme vyjádřit:

$$
E_{\boldsymbol{Q}_0}[N_{ij}(\tau)|\boldsymbol{Y}=\boldsymbol{y}] = \sum_{k=1}^{n-1} E_{Q_0}[N_{ij}(\Delta)|Y_1 = y_k, Y_2 = y_{k+1}] = \sum_{k=1}^{n-1} f_{y_k y_{k+1}}^{ij}(\Delta),
$$
  
\n
$$
E_{\boldsymbol{Q}_0}[R_i(\tau)|\boldsymbol{Y}=\boldsymbol{y}] = \sum_{k=1}^{n-1} E_{Q_0}[R_i(\Delta)|Y_1 = y_k, Y_2 = y_{k+1}] = \sum_{k=1}^{n-1} M_{y_k y_{k+1}}^{i}(\Delta).
$$

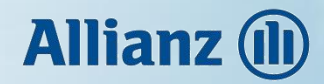

#### EM algoritmus – E krok

Obecně:

$$
\widetilde{M}_{kl}^{i}(t) = E_{\mathbf{Q}_0}[R_i(t)]\widetilde{X}(t) = \mathbf{I}, X(0) = k],
$$
  

$$
\widetilde{f}_{kl}^{i j}(t) = E_{\mathbf{Q}_0}[N_{ij}(t)]\widetilde{X}(t) = \mathbf{I}, X(0) = k].
$$

Úpravou dostaneme:

$$
M_{kl}^{i}(t) = E_{\mathbf{Q}_{0}}[R_{i}(t)\underbrace{1_{(X(t)=l)}}|X(0) = k] = E_{\mathbf{Q}_{0}}[R_{i}(t)|X(t) = l, X(0) = k] \cdot P(X(t) = l|X(0) = k) = \widetilde{M_{kl}^{i}}(t) \cdot p_{kl}(t) = \widetilde{M_{kl}^{i}}(t) \cdot e_{k}^{T} \exp(t\mathbf{Q}) e_{l},
$$

$$
f_{kl}^{ij}(t) = E_{\mathbf{Q}_0}[N_{ij}(t)]\overline{1_{(X(t) = l)}}|X(0) = k] = E_{\mathbf{Q}_0}[N_{ij}(t)|X(t) = l, X(0) = k].
$$
  
 
$$
P(X(t) = l|X(0) = k) = \overline{f_{kl}^{ij}}(t) \cdot p_{kl}(t) = \overline{f_{kl}^{ij}}(t) \cdot e_k^T \exp(t\mathbf{Q}) e_l,
$$

 $1_A...$  identfikátor jevu  $A$ ,  $e_k... k$ -tý jednotkový vektor.

### **Allianz** (

#### EM algoritmus – E krok

• Výpočet pomocí diferenciálních rovnic

$$
\frac{d}{dt}M_{kl}^i(t) = \sum_{h=1}^m M_{kh}^i(t)q_{hl} + \exp(t\boldsymbol{Q})_{kl}\,\delta_{li}, \qquad M_{kl}^i(0) = 0,
$$

$$
\frac{d}{dt} f_{kl}^{ij}(t) = \sum_{h=1}^{m} f_{kh}^{ij}(t) q_{hl} + q_{ij} \exp(t\mathbf{Q})_{ki} \delta_{lj}, \qquad f_{kl}^{ij}(0) = 0.
$$

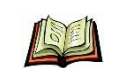

*Bladt, M., Sorensen, M.: Statistical inference for discretely observed Markov jump process, 2005, Journal of Royal Statistical Society, Series B (Statistical Methodology), Vol. 67, No. 3, 395-410.*

#### EM algoritmus – E krok

• Výpočet pomocí uniformizační metody

Definujeme parametr  $\lambda \geq max\{q_i, i = 1, ..., m\}$  a matici  $\boldsymbol{B} = \boldsymbol{I} + \frac{1}{\lambda}$  $\lambda$ Q. Použijeme aproximaci

$$
X(t) = z_k, \qquad T_k \le t \le T_{k+1},
$$

kde  $T_0 = 0, T_1, T_2, ...$  jsou časy událostí Poissonova procesu s parametrem  $\lambda > 0$ a  $\{z_0, z_1, z_2, ...\}$  je markovský řetězec s diskrétním časem a pravděpodobností  $p$ řechodu  $B$ .

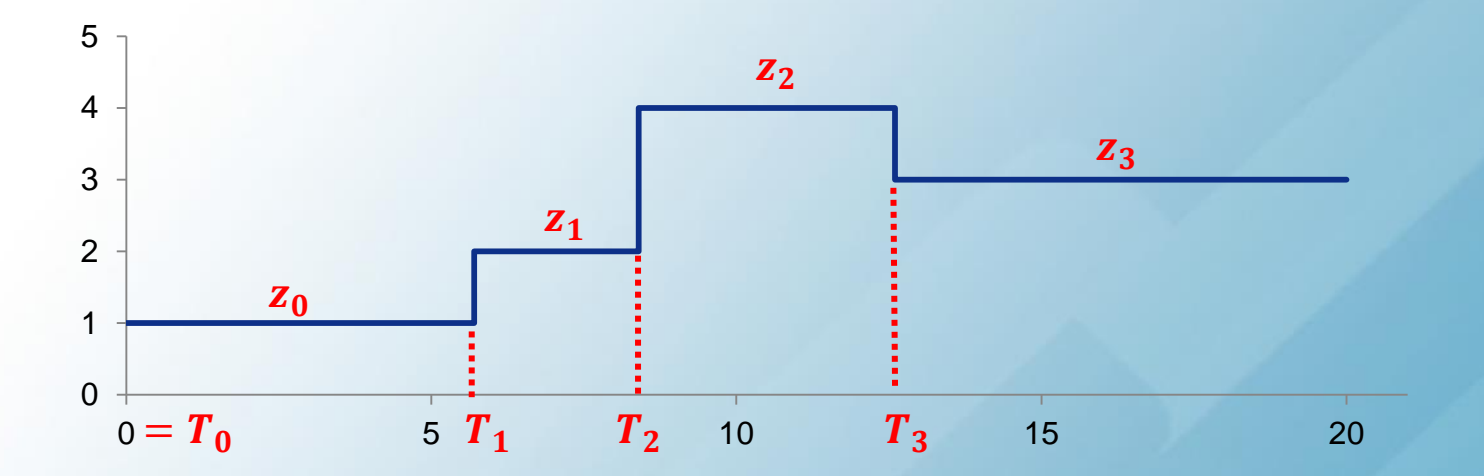

### **Allianz** (

#### EM algoritmus – E krok

Hledané veličiny pak můžeme spočítat pomocí vzorců:

$$
M_{kl}^{i}(t) = e^{-\lambda t} \frac{1}{\lambda} \sum_{n=0}^{\infty} \frac{(\lambda t)^{n+1}}{(n+1)!} \sum_{h=0}^{n} (B^{h})_{ki} (B^{n-h})_{il},
$$

$$
f_{kl}^{ij}(t) = q_{ij}e^{-\lambda t} \frac{1}{\lambda} \sum_{n=0}^{\infty} \frac{(\lambda t)^{n+1}}{(n+1)!} \sum_{h=0}^{n} (B^h)_{ki} (B^{n-h})_{il}.
$$

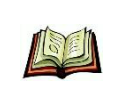

*Hobolt, A., Jensen, J. L.: Summary statistics for end-point conditioned continuous-time Markov chains, 2011, Journal of Applied Probability, Vol. 48, No. 4, 911-924.*

### **Allianz (II)**

#### EM algoritmus – M krok

Maximalizace Q-funkce  $E_{Q_0}\left[l^{(c)}_{\tau}(\bm{Q})|\bm{Y}=\bm{y}\right]$  vzhledem k matici intenzit  $\bm{Q}$ :

$$
\widehat{q_{ij}}^{ML} = \frac{N_{ij}(\tau)}{R_i(\tau)}, \qquad i, j = 1, \dots, m, i \neq j,
$$

$$
\widehat{q_{ij}}^{EM} = \frac{E_{\boldsymbol{Q}_0}[N_{ij}(\tau)|\boldsymbol{Y}=\boldsymbol{y}]}{E_{\boldsymbol{Q}_0}[R_i(\tau)|\boldsymbol{Y}=\boldsymbol{y}]}, \qquad i,j=1,\ldots,m, i \neq j.
$$

Diagonální prvky dopočítáme podle definice matice intenzit přechodu.

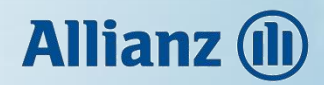

#### EM algoritmus – diagram

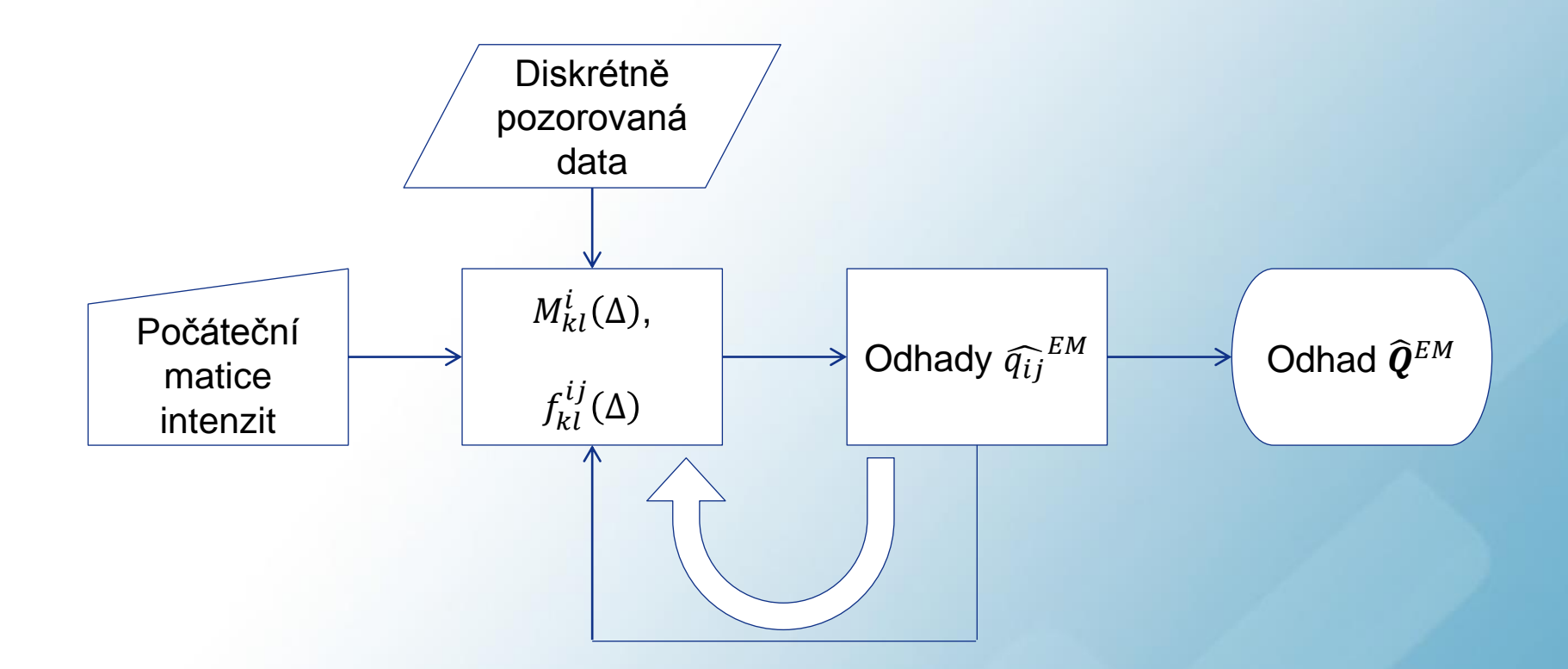

Podmínky zastavení procesu:

• Na základě odhadnuté matice

$$
\|\boldsymbol{Q}_{k+1}-\boldsymbol{Q}_k\|<\varepsilon,\qquad k\in\mathbb{N}_0.
$$

• Na základě věrohodnostní funkce:

 $|L_n(\boldsymbol{Q}_{k+1}) - L_n(\boldsymbol{Q}_k)| < \varepsilon, \qquad k \in \mathbb{N}_0.$ 

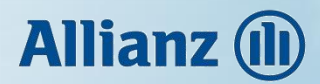

#### EM algoritmus – konvergence a rozptyl

Monotonie věrohodnostní funkce:

 $L_n(\mathbf{Q}_{k+1}) \geq L_n(\mathbf{Q}_k).$ 

Každý nový odhad matice intenzit přechodu je tedy minimálně tak věrohodný jako ten poslední.

Podmínky konvergence posloupnosti  $\{Q_k\}$  lze nalézt v uvedeném článku.

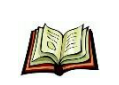

*McLachlan, G. J., Krishnan, T.: The EM Algorithm and Extensions, 1997, New Yersey, Wiley Series on Probability and Statistics, Second Edition, 1-84, ISBN 978-0-471-20170-0.*

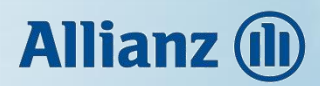

#### **Osnova**

- Úvod
- Metoda maximální věrohodnosti
- EM algoritmus
- **Monte Carlo Markov Chain**
- Přestávka
- Úvěrový rating
- Aplikace

### **Allianz (i)**

#### MCMC algoritmus – bayesovský přístup

Bayesova věta:

Nechť X je náhodný vektor s pravděpodobnostním rozdělením daným hustotou  $f(x|\theta)$ , kde  $\theta$  je náhodný vektorový parametr. Rozdělení parametru  $\theta$  je určeno hustotou  $g(\theta)$ . Pak pro podmíněnou hustotu  $h(\theta|x)$  parametru  $\theta$  při daném  $X = x$ platí:

> $h(\boldsymbol{\theta}|\boldsymbol{x}) =$  $f(x|\theta)g(\theta)$  $\int f(x|\theta)g(\theta)d\theta$ ,

je-li jmenovatel různý od nuly. V opačném případě položíme tuto hustotu rovnu nule.

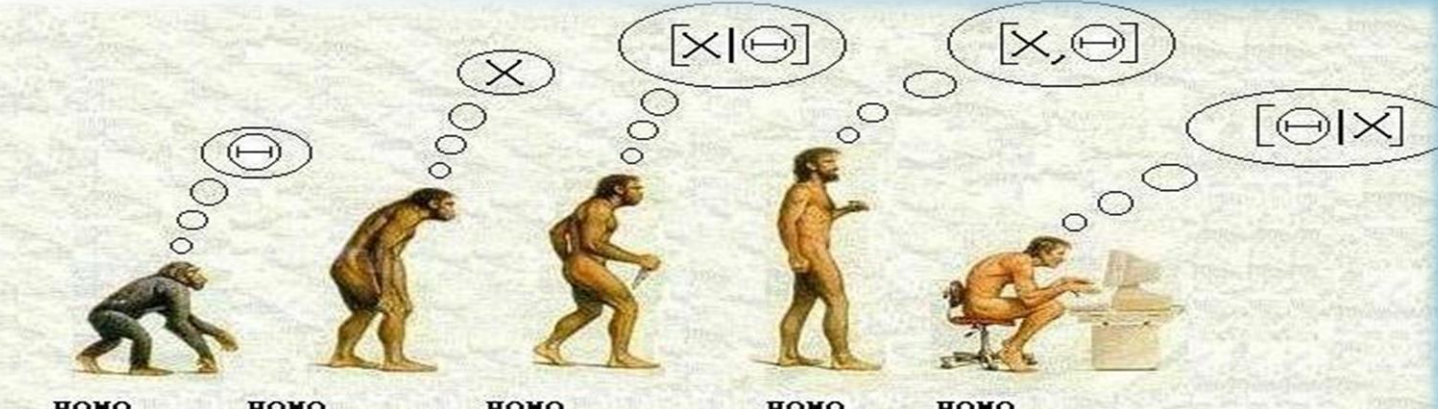

ноно номо **HONO** ноно ноно APRIORIUS PRAGMATICUS FREOUENTISTUS SAPIENS **BAYESIANIS** 

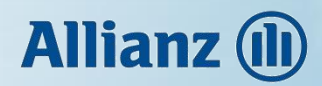

#### MCMC algoritmus – bayesovský přístup

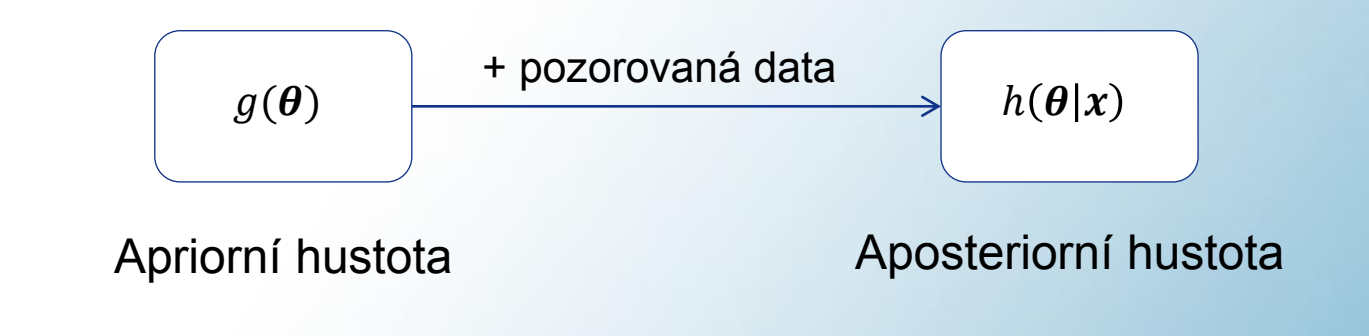

Bayesova věta:

$$
h(\boldsymbol{\theta}|\boldsymbol{x}) = \frac{f(\boldsymbol{x}|\boldsymbol{\theta})g(\boldsymbol{\theta})}{\int f(\boldsymbol{x}|\boldsymbol{\theta})g(\boldsymbol{\theta})d\boldsymbol{\theta}},
$$

tedy  $h(\theta|x) \propto f(x|\theta)g(\theta)$ , kde « značí vztah "rovno až na normující konstantu".

#### MCMC algoritmus – postup

Aplikace na model markovského řetězce se spojitým časem:

- Parametr  $\boldsymbol{Q}$  s rozdělením  $g(\boldsymbol{Q})$ .
- Spojité pozorování  $x$  na  $[0, \tau]$  s podmíněným rozdělením  $L_{\tau}^{(c)}(\boldsymbol{Q})$

$$
h(\boldsymbol{Q}|x) = \frac{L_{\tau}^{(c)}(\boldsymbol{Q})g(\boldsymbol{Q})}{\int L_{\tau}^{(c)}(\boldsymbol{Q})g(\boldsymbol{Q})d\boldsymbol{Q}}
$$

.

Zvolíme systém apriorních hustot:

$$
g(\boldsymbol{Q}) \propto \prod_{i=1}^{m} \prod_{j \neq i} q_{ij}^{\alpha_{ij}-1} e^{-q_{ij}\beta_{i}},
$$

kde  $\alpha_{ij}, \beta_i > 0, i, j = 1, ..., m$ .

Jedná se o sdružené rozdělení nezávislých  $q_{ij}{\sim}\Gamma(\beta_i,\alpha_{ij}).$ 

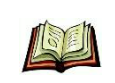

*Bladt, M., Sorensen, M.: Statistical inference for discretely observed Markov jump process, 2005, Journal of Royal Statistical Society, Series B (Statistical Methodology), Vol. 67, No. 3, 395-410.*

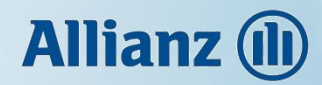

#### MCMC algoritmus – postup

Apriorní hustota:

$$
g(\boldsymbol{Q}) \propto \prod_{i=1}^m \prod_{j \neq i} q_{ij}^{\alpha_{ij}-1} e^{-q_{ij}\beta_i}.
$$

Věrohodnostní funkce:

$$
L_{\tau}^{(c)}(\boldsymbol{Q}) = \prod_{i=1}^{m} \prod_{j \neq i} q_{ij}^{N_{ij}(\tau)} e^{-q_{ij}R_{i}(\tau)}.
$$

Aposteriorní hustota:

$$
h(\boldsymbol{Q}|x) \propto L_{\tau}^{(c)}(\boldsymbol{Q})g(\boldsymbol{Q}) \propto \prod_{i=1}^{m} \prod_{j \neq i} q_{ij}^{(N_{ij}(\tau)+\alpha_{ij})-1} e^{-q_{ij}(R_{i}(\tau)+\beta_{i})}.
$$

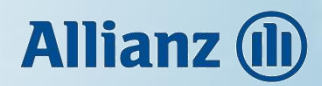

#### MCMC algoritmus – diagram

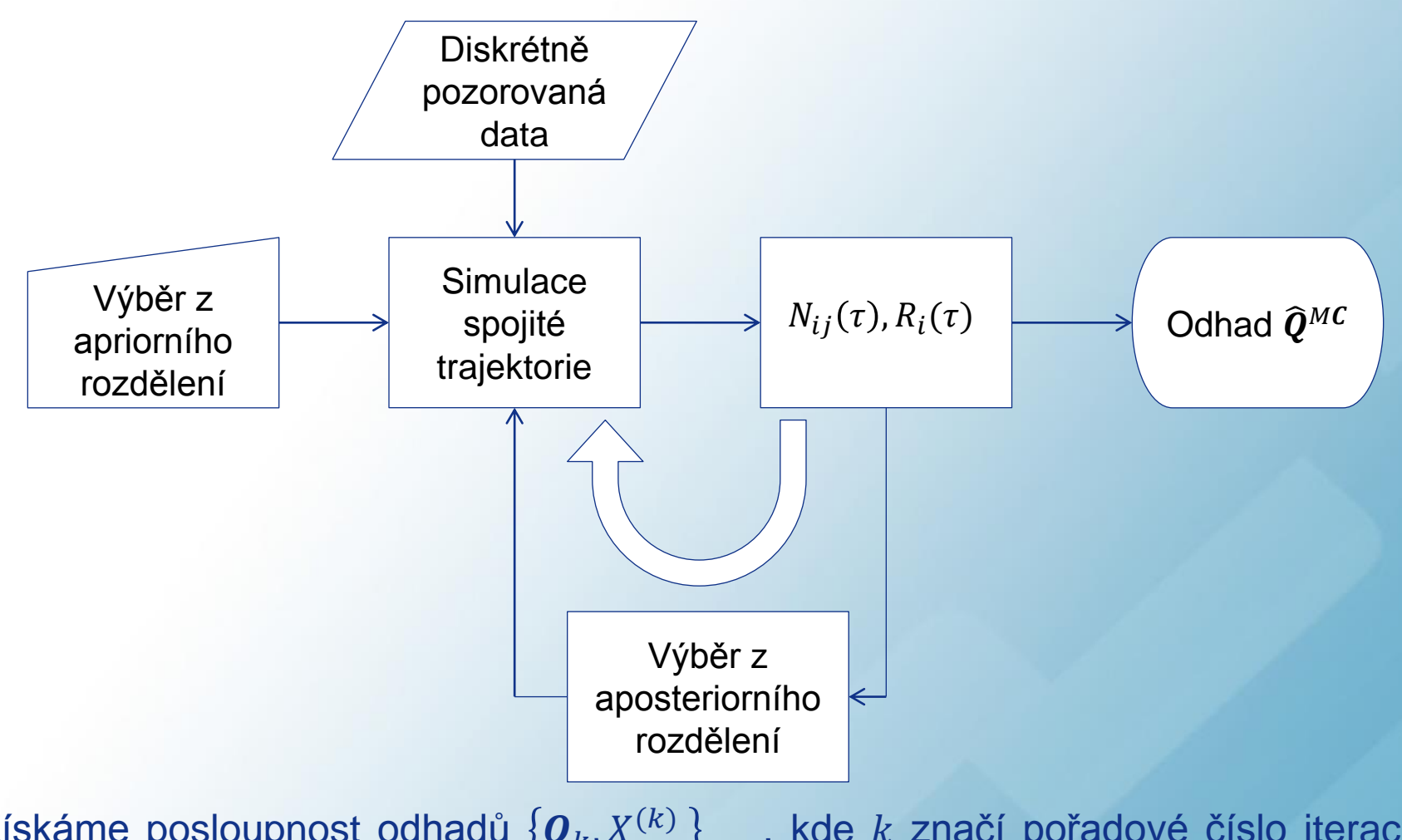

Získáme posloupnost odhadů  $\{\boldsymbol{Q}_k, X^{(k)}\}$  $_{k\in\mathbb{N}}$ , kde  $k$  značí pořadové číslo iterace. Dostatečný počet iterací (10 000).

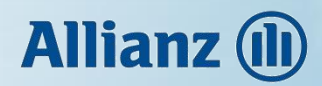

#### MCMC algoritmus – diagram

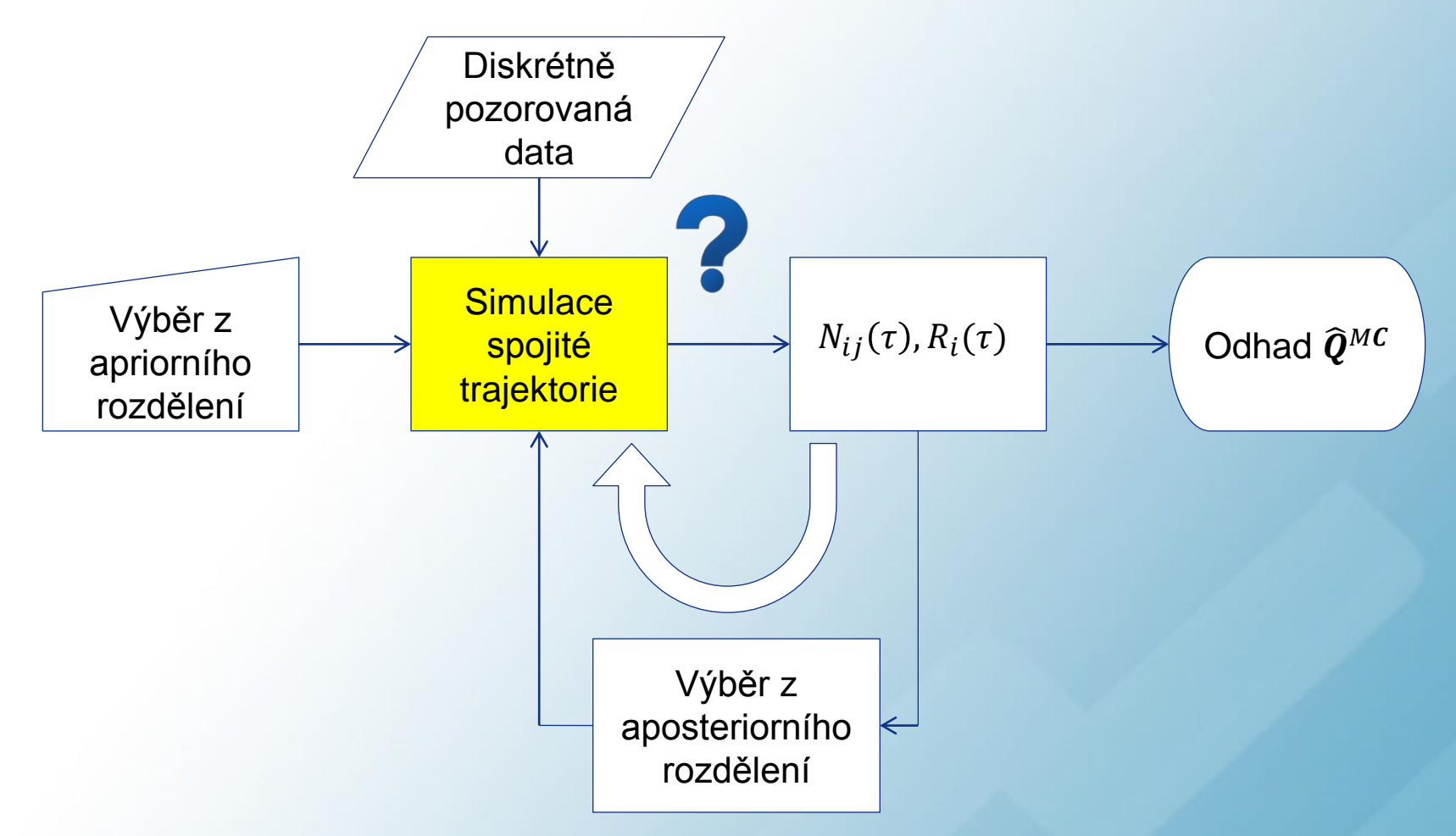

Získáme posloupnost odhadů  $\{\boldsymbol{Q}_k, X^{(k)}\}$  $_{k\in\mathbb{N}}$ , kde  $k$  značí pořadové číslo iterace. Celkový počet simulací musí být dostatečně velký, např. 10 000.

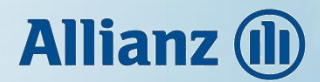

#### MCMC algoritmus – zamítací simulační metoda

Pomocí matice intenzit  $\boldsymbol{Q}$  a diskrétních pozorovaných dat  $\{y_1, ..., y_n\}$  potřebujeme simulovat spojitou trajektorii Markovského řetězce  $\{X(t), t \in [0, \tau]\}$  takovou, že

$$
X(t_i) = y_i, \quad i = 1, \dots, n.
$$

Použijeme zamítací metodu na každý z intervalů  $[t_i, t_{i+1}], i = 1, ..., n-1$ .

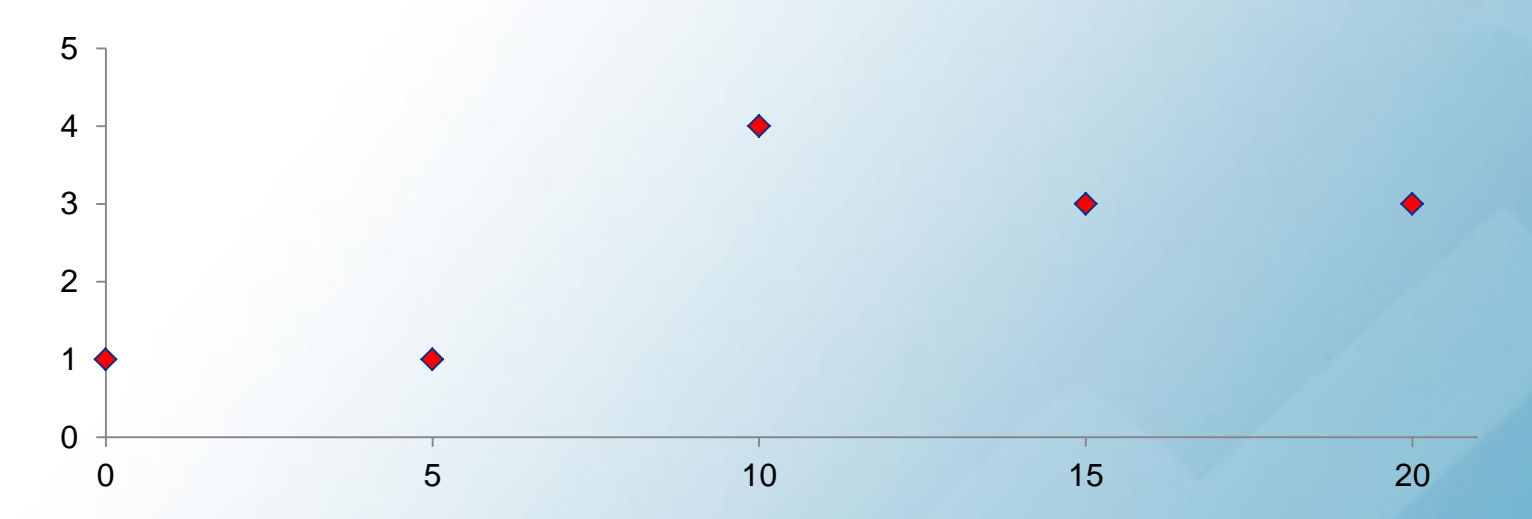

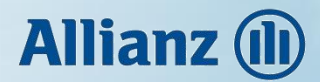

#### MCMC algoritmus – zamítací simulační metoda

Pomocí matice intenzit  $\boldsymbol{Q}$  a diskrétních pozorovaných dat  $\{y_1, ..., y_n\}$  potřebujeme simulovat spojitou trajektorii Markovského řetězce  $\{X(t), t \in [0, \tau]\}$  takovou, že

$$
X(t_i) = y_i, \quad i = 1, \ldots, n.
$$

Použijeme zamítací metodu na každý z intervalů  $[t_i, t_{i+1}], i = 1, ..., n-1$ .

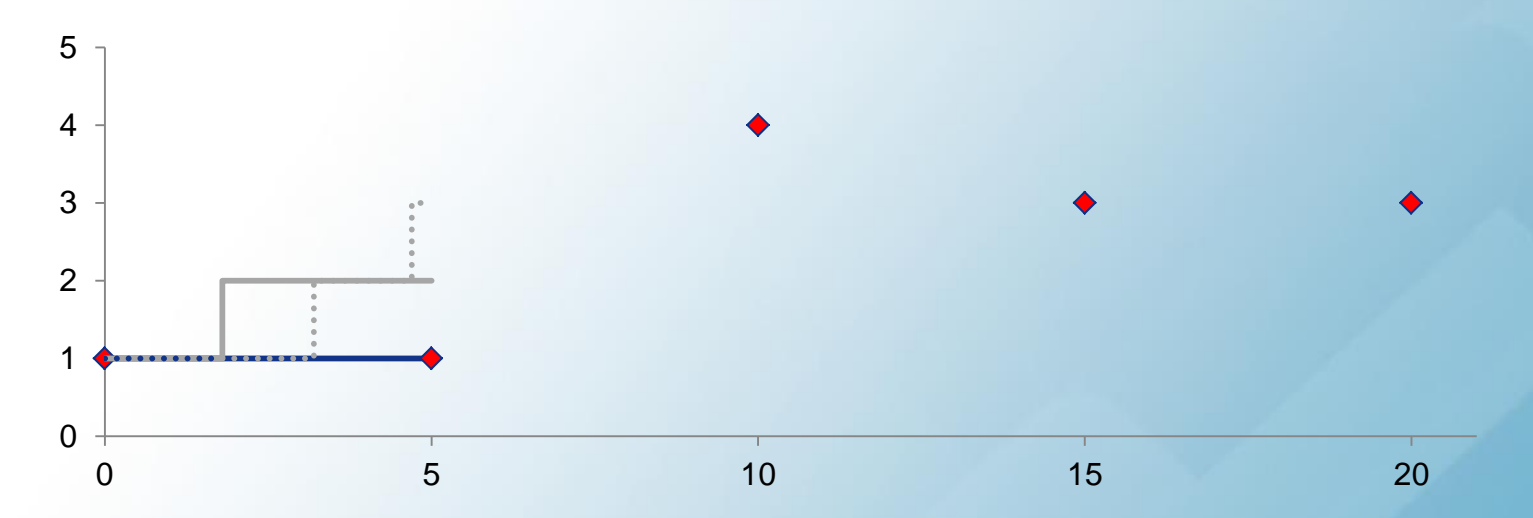

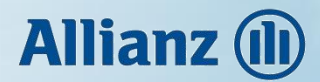

#### MCMC algoritmus – zamítací simulační metoda

Pomocí matice intenzit  $\boldsymbol{Q}$  a diskrétních pozorovaných dat  $\{y_1, ..., y_n\}$  potřebujeme simulovat spojitou trajektorii Markovského řetězce  $\{X(t), t \in [0, \tau]\}$  takovou, že

$$
X(t_i) = y_i, \quad i = 1, \dots, n.
$$

Použijeme zamítací metodu na každý z intervalů  $[t_i, t_{i+1}], i = 1, ..., n-1$ .

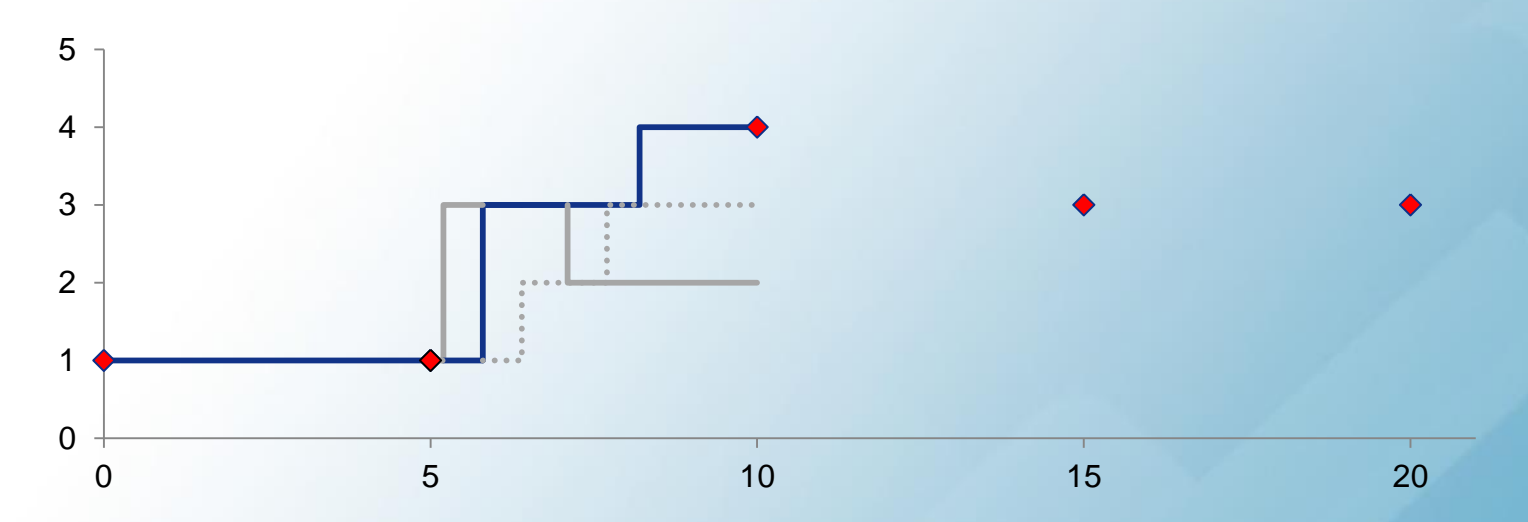

### **Allianz (II)**

#### MCMC algoritmus – odhad a konvergence

Pro odstranění vlivu volby apriorního rozdělení vynecháme v posloupnost odhadů  $\boldsymbol{Q}_k$  ,  $X^{(k)}$  $_{k\in\mathbb{N}}$  prvních  $K$  členů (tzv. burn-in period). Limitní rozdělení markovského procesu  $\{\boldsymbol{Q}_k, X^{(k)}\}$  $_{k\in\mathbb{N}}$  má hustotu  $h(\mathbf{Q}|x) f(x|\mathbf{y}) = L_{\tau}^{(c)}(\mathbf{Q}) g(\mathbf{Q}) f(x|\mathbf{y}).$ 

Posloupnost  $\{\boldsymbol{Q}_k, X^{(k)}\}$  $_{k > K}$  je striktně stacionární a ergodická. Aposteriorní střední hodnotu můžeme aproximovat:

$$
E[\boldsymbol{Q}|x] \sim \frac{1}{M} \sum_{i=K+1}^{K+M} \boldsymbol{Q}_i.
$$

Odhad matice intenzit:

$$
\widehat{\mathbf{Q}}^{MC} = \frac{1}{M} \sum_{i=K+1}^{K+M} \mathbf{Q}_i.
$$

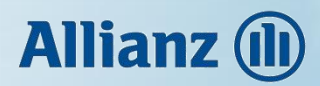

#### **Osnova**

- Úvod
- **Metoda maximální věrohodnosti**
- **EM algoritmus**
- **Monte Carlo Markov Chain**
- Přestávka
- Úvěrový rating
- Aplikace

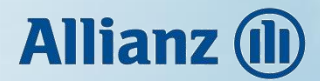

### Přestávka

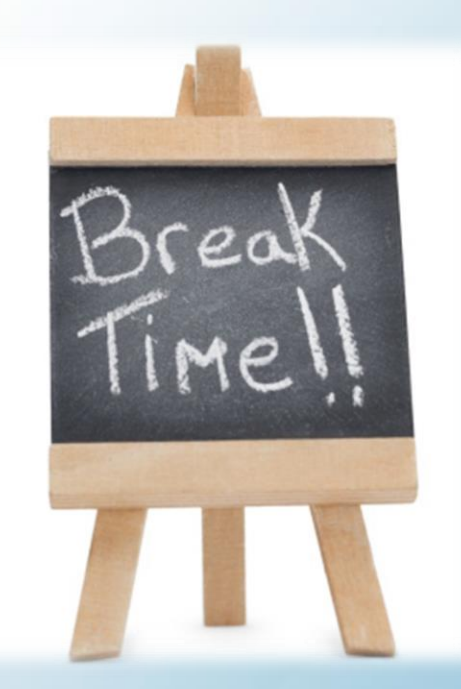

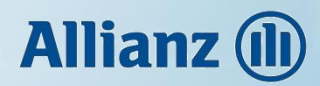

#### **Osnova**

- Úvod
- Metoda maximální věrohodnosti
- EM algoritmus
- Monte Carlo Markov Chain
- Přestávka
- **Úvěrový rating**
- Aplikace

### Úvěrový rating – definice

Úvěrový rating (credit rating)

- Pravděpodobnost, že půjčka (cenný papír) bude správně a včas splacena.
- Velký vliv na ochotu bank půjčovat (kupovat závazky), na stanovení podmínek půjčky (úrokové sazby, lhůty, pojištění rizik).
- Zveřejňován ratingovými agenturami komplexní rozbor známých rizik, odhad schopnosti dostát včas a v plné výši závazkům.
- $\triangleright$  Pro jednotlivé emise (cenné papíry).
- $\triangleright$  Pro emitenty (společnosti, státy).
- $\triangleright$  Krátkodobý rating (short-term) v rámci jednoho roku.
- $\triangleright$  Dlouhodobý rating (long-term) přes delší časový horizont.

#### Úvěrový rating – ratingové agentury

- 19. století expanze do západních oblastí USA, zvětšování vzdáleností mezi investorem a dlužníkem.
- 1837 finanční krize v USA, agentury hodnotící obchodníky a jejich schopnost dostát závazkům (Lewis Tappan, NYC, 1841).
- 1909 hodnocení obligací železničních společností od Johna Moodyho,
- 1913 John Moody hodnotí dluhopisy podniků veřejných služeb a průmyslových společností, poprvé je použit systém označení písmeny.
- Velká trojka
	- 1914 Moody's Investor Service
	- 1916 Poor's Publishing Company
	- 1922 Standard Statistics Company
	- 1924 Fitch Publishing Company

1941, Standard & Poor's

### Úvěrový rating – princip ratingu

- Hodnotící kritéria
	- Kvantitativní kapitálová struktura, zisk, likvidita, hospodářský růst státu, inflace, míra zdanění.
	- Kvalitativní řízení společnosti, vztahy s obchodními partnery, řízení rizik, strategie, konkurenční prostředí, politická stabilita, platební a rozpočtová kázeň.
- Agentury musí disponovat dostatečnou kapacitou pro analýzu a musí být nezávislé.
- Využívání neveřejných informací o společnostech.
- Označení písmeny (A-D, 1-3, +/-).
- Investiční / spekulativní (neinvestiční) stupně ratingu.
- Slovní popis situace objektu, odhad průměrného rizika nesplacení a další charakteristiky.
- Hodnocení má velký dopad na postavení subjektu na trhu.

### **Allianz (II)**

### Úvěrový rating – investiční stupně

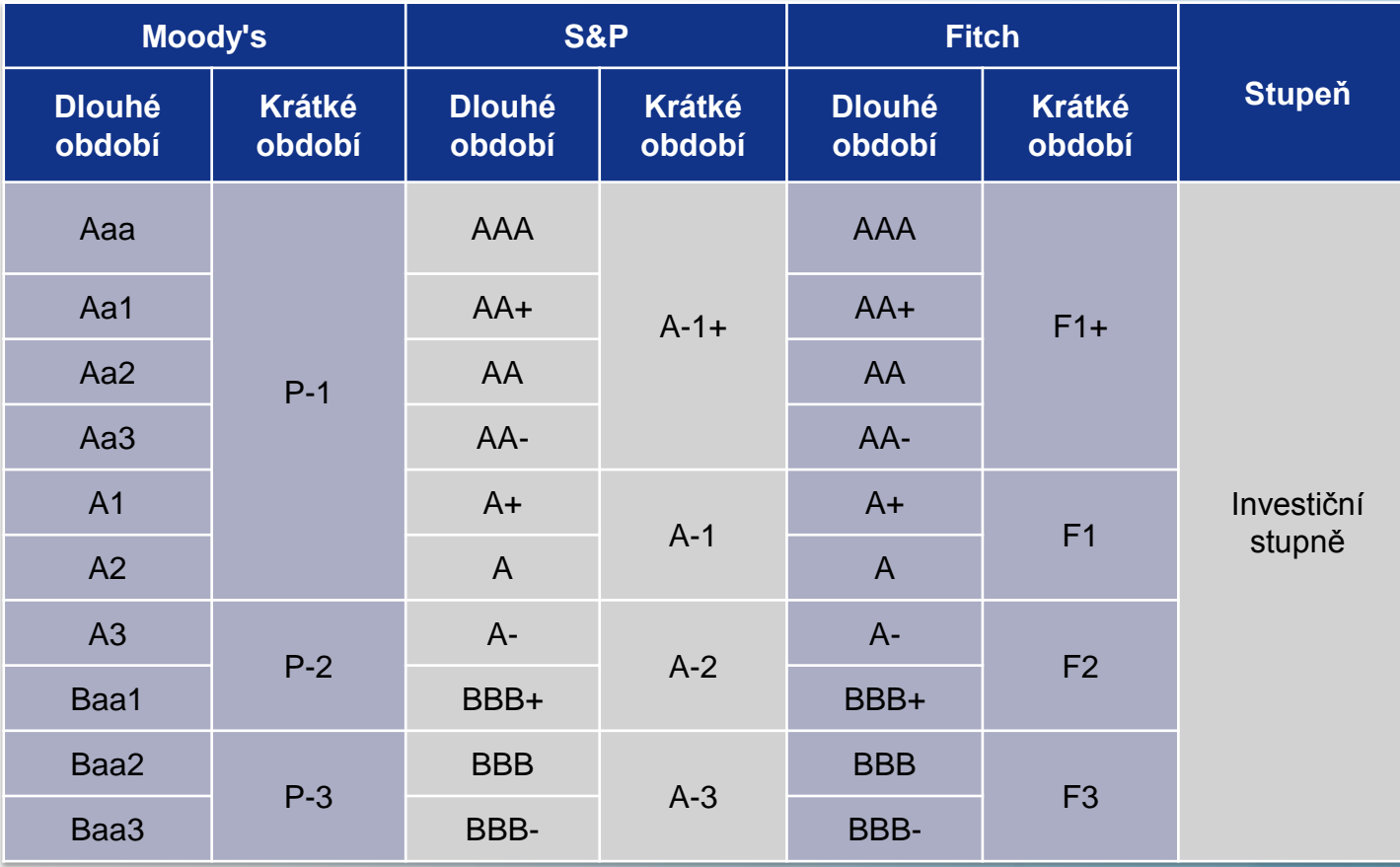

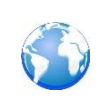

*https://www.moodys.com/, http://www.standardandpoors.com/en\_EU/web/guest/home, https://www.fitchratings.com/.*

© Allianz 2015

### **Allianz (II)**

### Úvěrový rating – spekulativní stupně

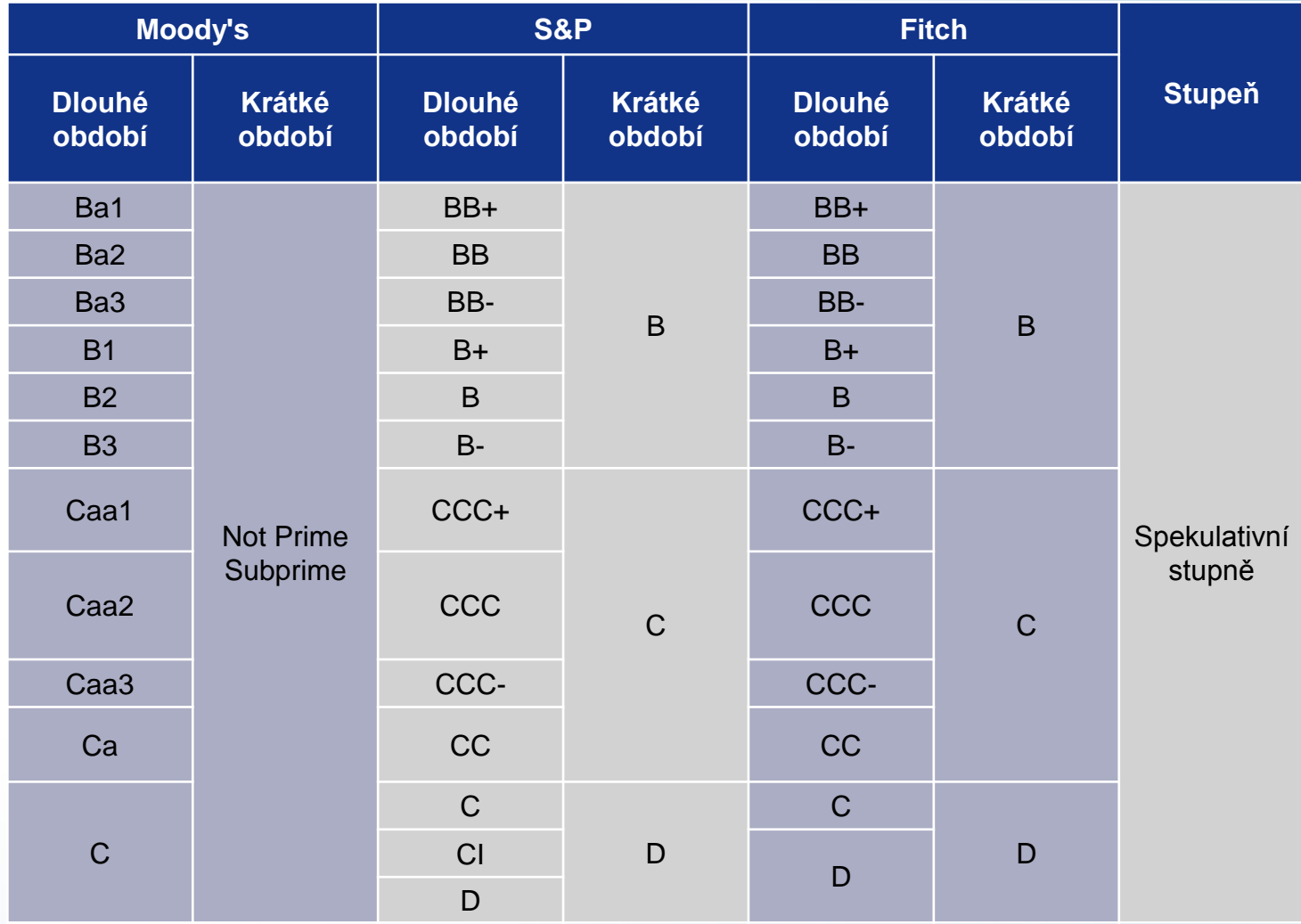

### Úvěrový rating – rating státu

- Míra rizika pro investování v dané zemi.
- Vyhledávaný potenciálními zahraničními investory.
- Zohledňuje politické, ekonomické riziko.
- Rating je strop pro hodnocení jednotlivých emitentů v rámci státu.

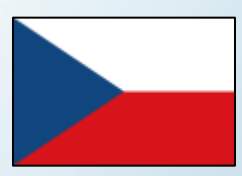

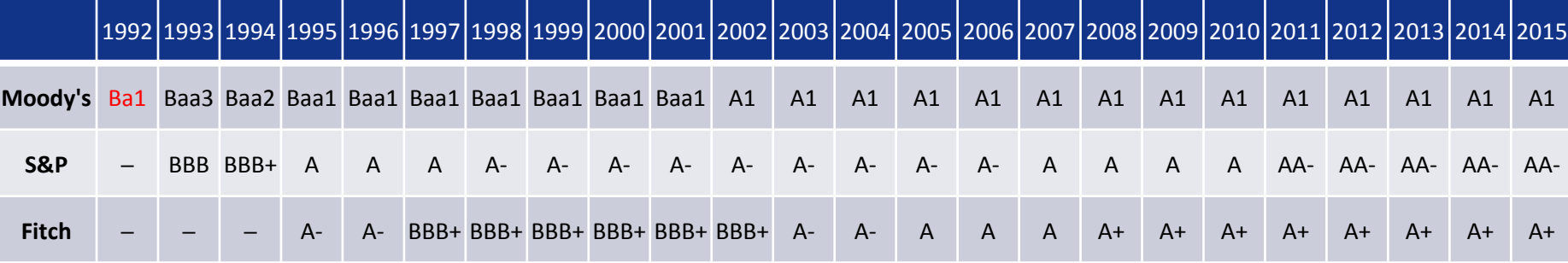

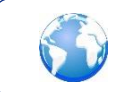

*Foreign Currency Long-Term Sovereign Debt Ratings, 1.10.2015, https://www.cnb.cz/cs/o\_cnb/mezinarodni\_vztahy/rating/*

© Allianz 2015

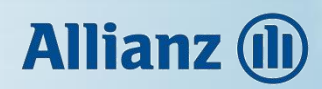

#### Úvěrový rating – rating státu

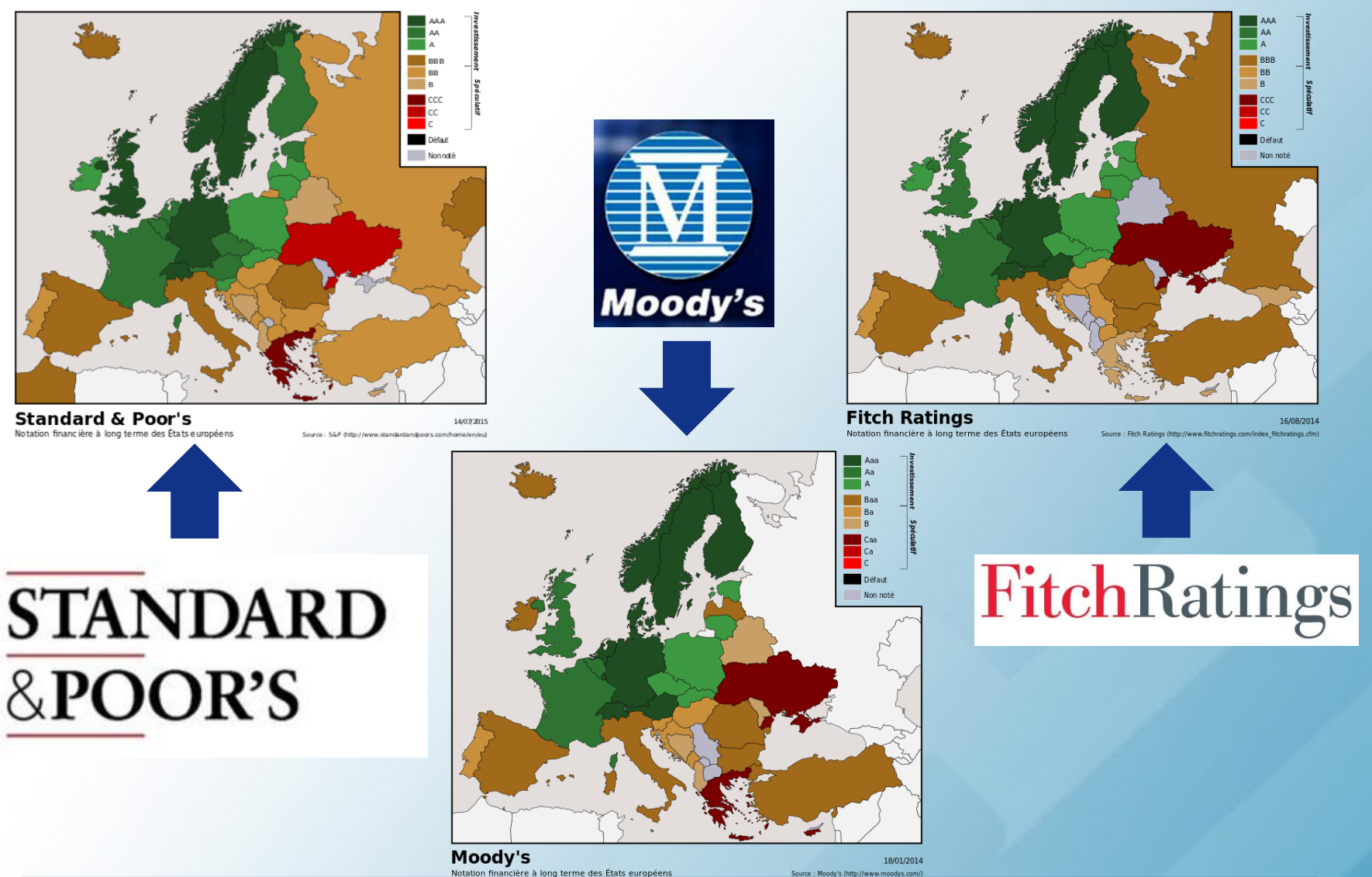

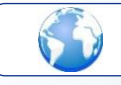

*https://en.wikipedia.org/wiki/List\_of\_countries\_by\_credit\_rating*

© Allianz 2015

### Úvěrový rating – využití

- **Investoři** 
	- rozšíření množství investičních možností,
	- nezávislé a snadno použitelné hodnocení relativního úvěrového rizika,
	- roste efektivita trhu, snižují se náklady (např. pro analýzu emitentů).
- Emitenti
	- nezávislé ověření jejich schopnosti dostát závazkům,
	- úspěšná emise musí mít alespoň jedno ratingové hodnocení,
	- zjednodušení přístupu na kapitálový trh.
- Investiční banky a makléři
	- výpočet rizika svého portfolia,
	- vlastní hodnocení porovnávají s hodnocení ratingových agentur.
- Regulatorní orgány
	- kontrolují používání pouze vybraných ratingů.

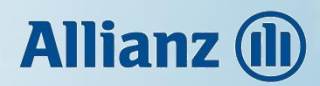

#### **Osnova**

- Úvod
- Metoda maximální věrohodnosti
- EM algoritmus
- Monte Carlo Markov Chain
- Přestávka
- Úvěrový rating
- **Aplikace**

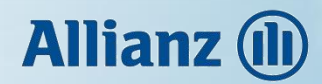

#### Aplikace – postup

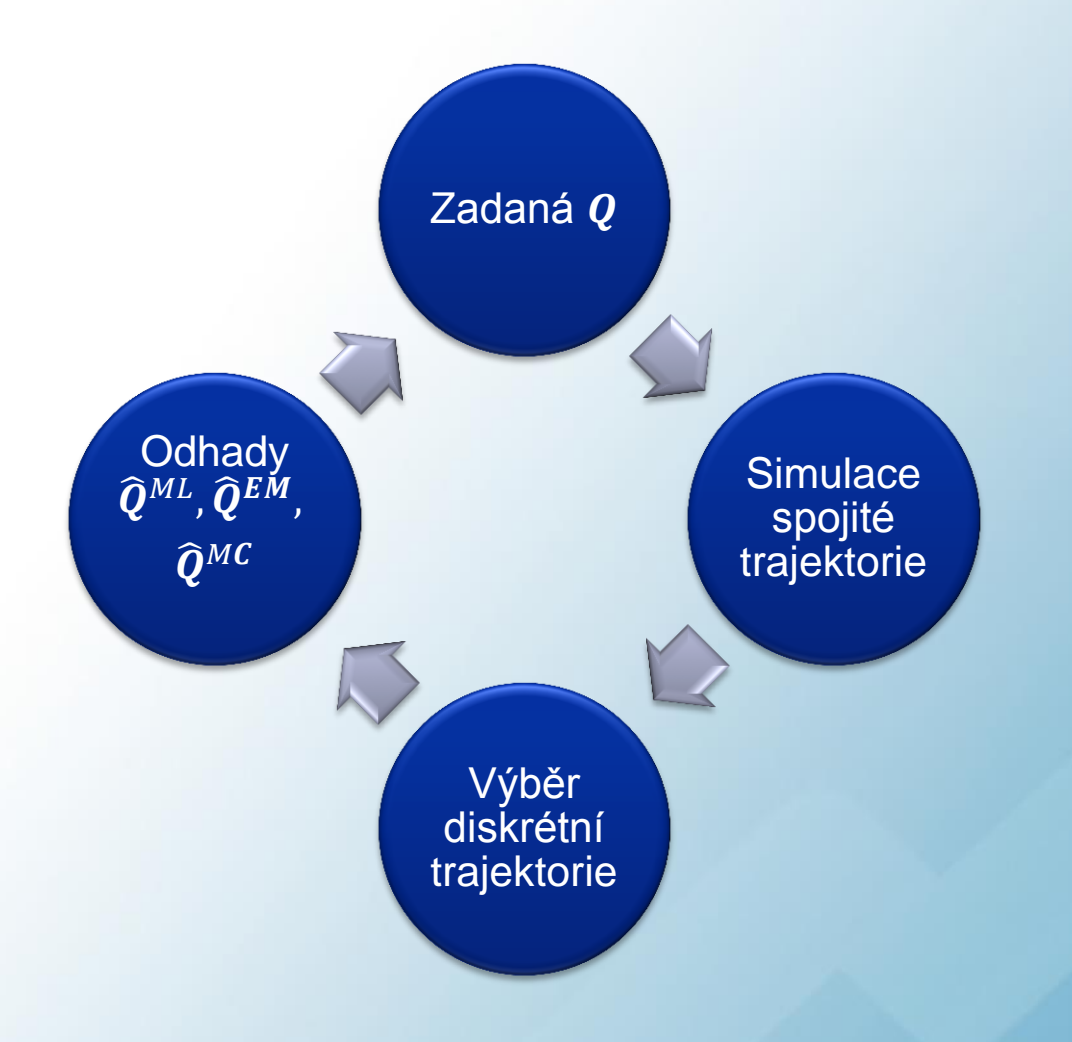

### **Allianz (ll)**

#### Aplikace – vstupní data

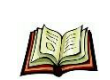

*Christensen, J., Hansen, E., Lando, D.: Confidence sets for continuous-time rating transition probabilities, 2004, Journal of Banking and Finance 28 (5), 2575-2602.*

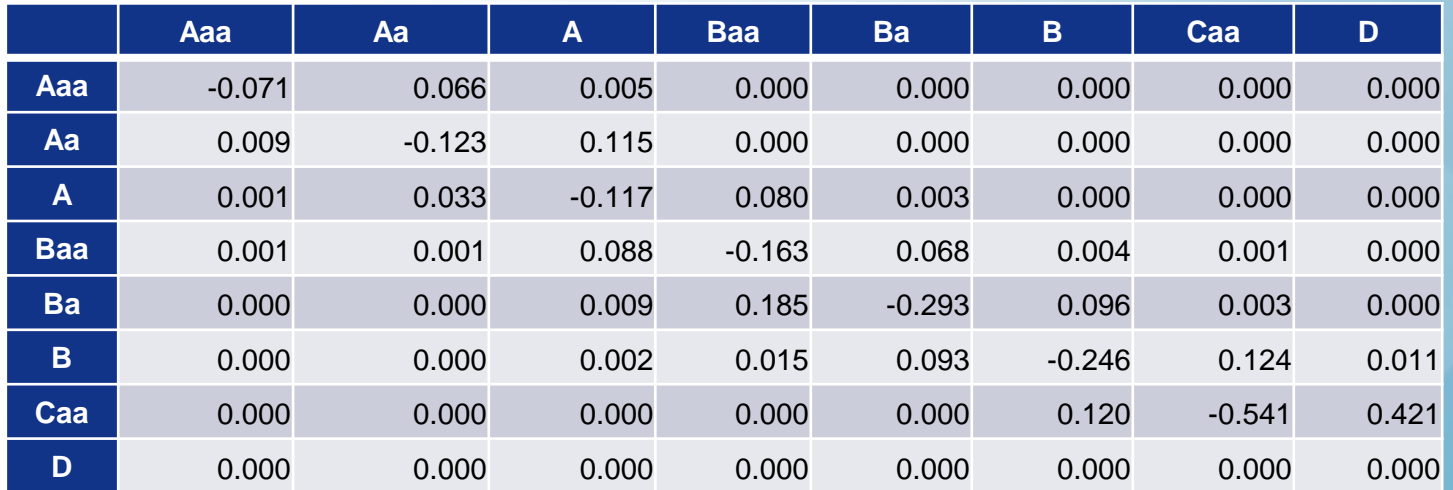

• 8 ratingových tříd (m).

### **Allianz (ll)**

#### Aplikace – vstupní data

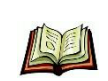

*Christensen, J., Hansen, E., Lando, D.: Confidence sets for continuous-time rating transition probabilities, 2004, Journal of Banking and Finance 28 (5), 2575-2602.*

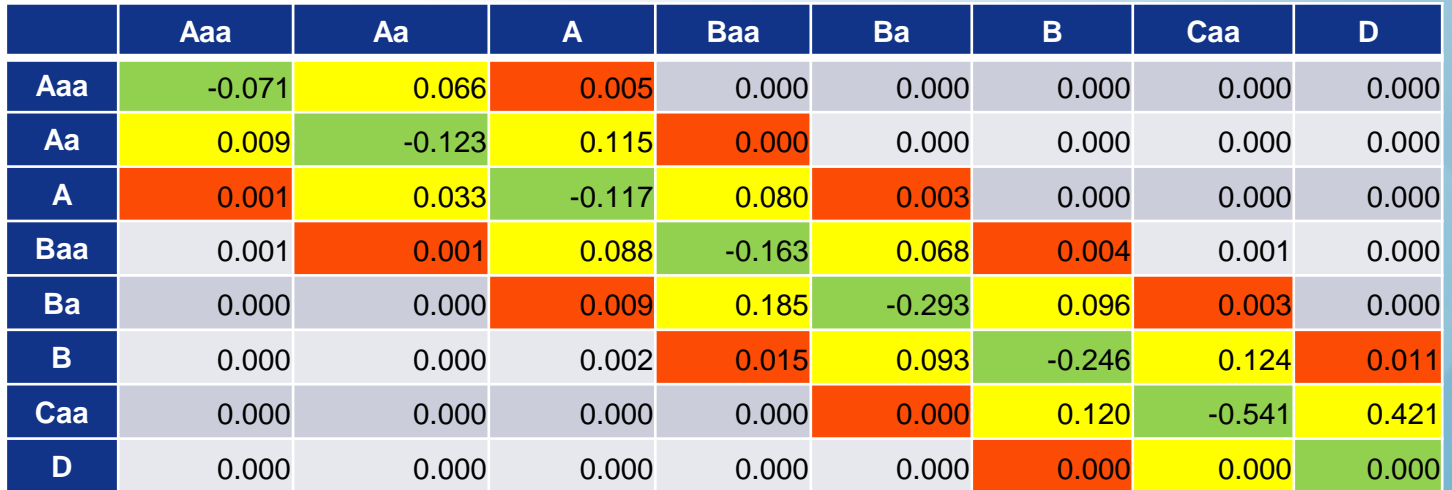

• 8 ratingových tříd (m).

#### Aplikace – Porovnání odchylek prvků

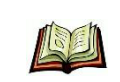

*Inamura, Y.: Estimating Continuous Time Transition Matrices from Discretely Observed Data, 2006, Bank of Japan Working Paper Series, No. 06-E07.*

- Trajektorie simulovány na délku 7 let  $(\tau)$ .
- Pro každý rating simulováno 100 trajektorií vycházejících z tohoto bodu.
- Odchylky  $(\hat{\bm{Q}} \bm{Q})$ :

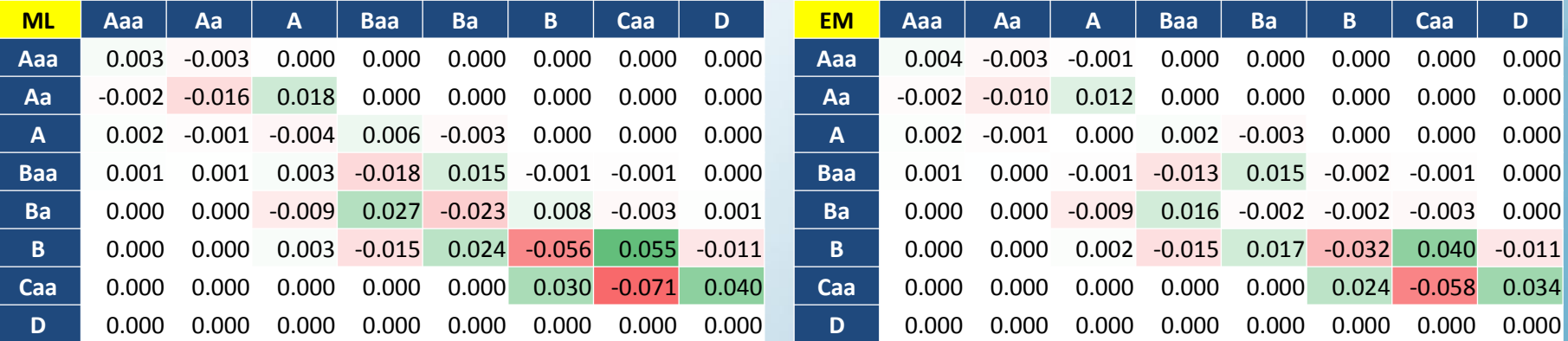

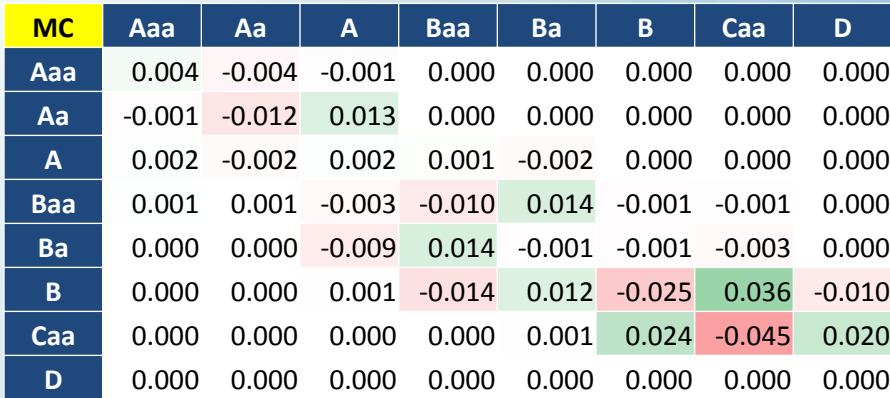

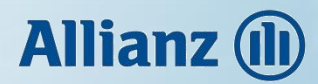

#### Aplikace – Porovnání normy rozdílu matic

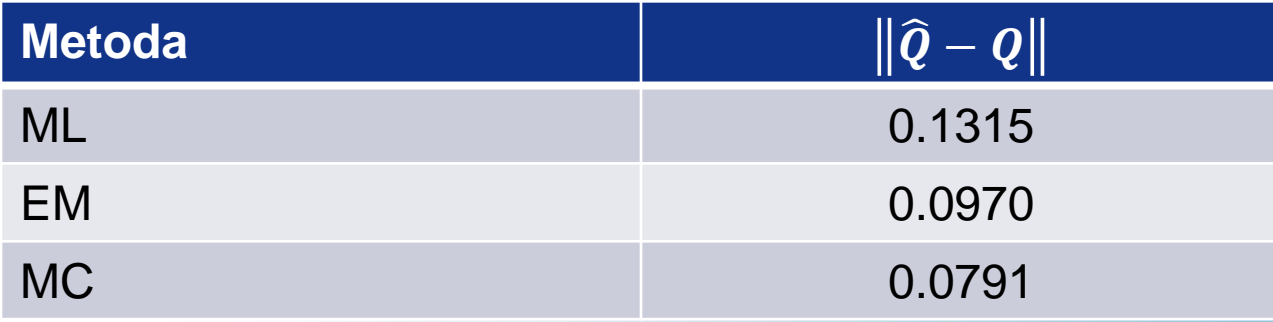

Frobeniova norma matice:

$$
||A||_F = \sqrt{\sum_{i=1}^m \sum_{j=1}^m |a_{ij}|^2}.
$$

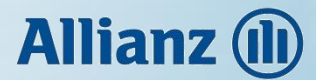

Matici pravděpodobností přechodu odvodíme z  $q$ :

$$
P(t) = \exp(tQ) = \sum_{k=0}^{\infty} \frac{t^k Q^k}{k!}.
$$

Pro každý stav Aaa – Caa odvodíme pravděpodobnost selhání po jednom roce:

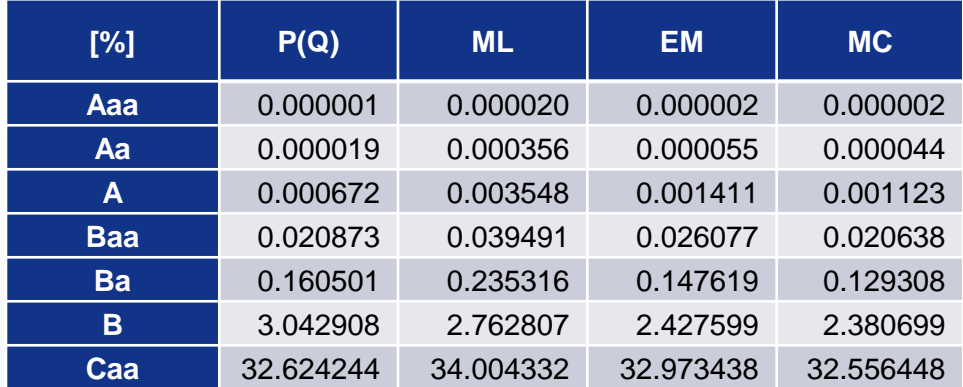

 $P(Q)$  značí pravděpodobnost selhání odvozenou ze zadané matice intenzit.

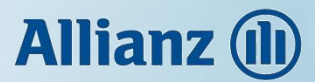

Odchylky pravděpodobností selhání odhadů od pravděpodobnosti selhání ze zadané matice vyjádřené v procentech:

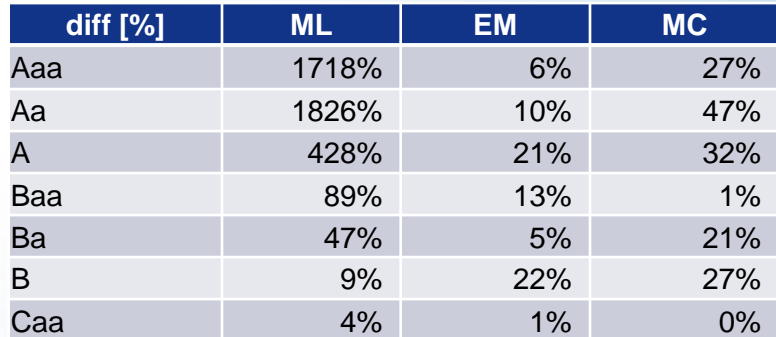

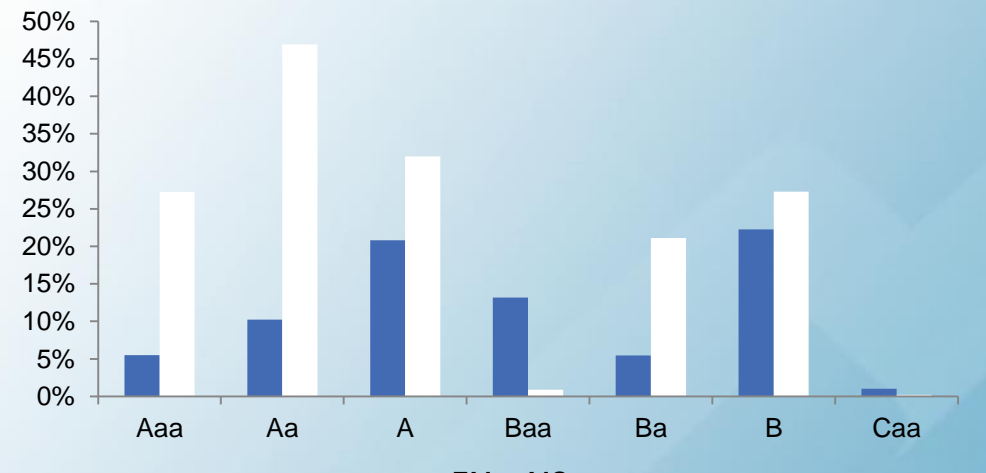

 $EM$  MC

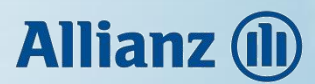

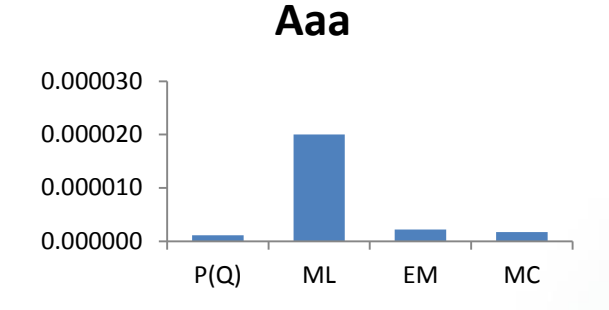

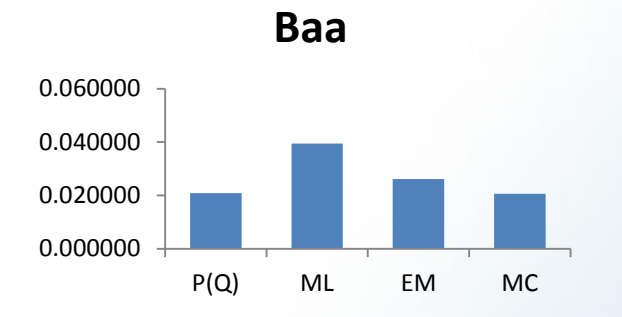

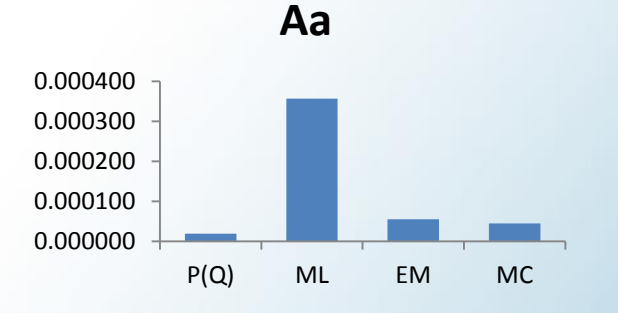

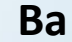

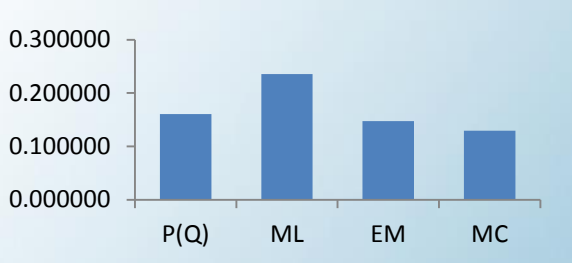

**Caa**

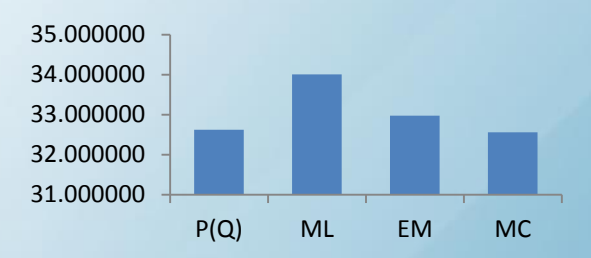

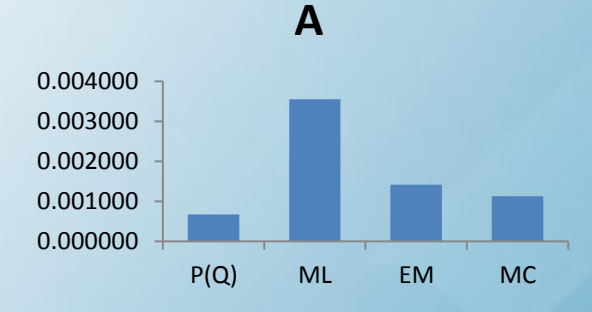

0.000000 1.000000 2.000000 3.000000 4.000000 P(Q) ML EM MC **B**

© Allianz 2015

62

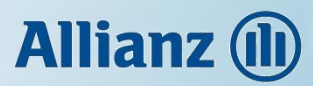

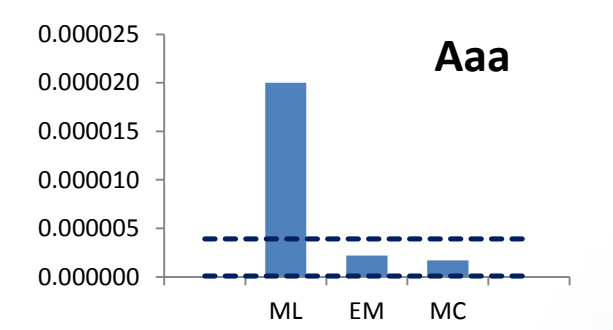

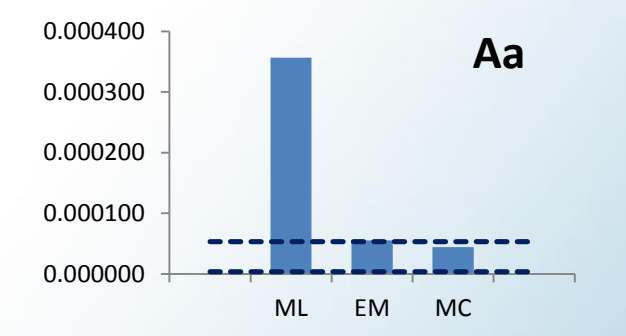

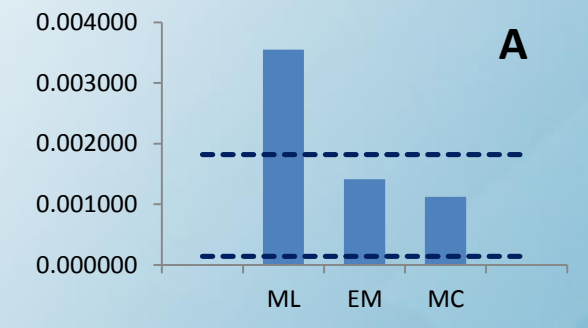

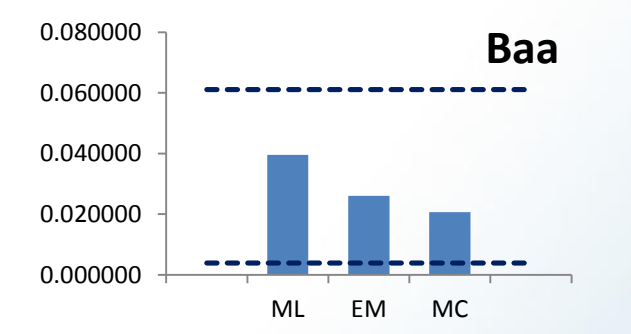

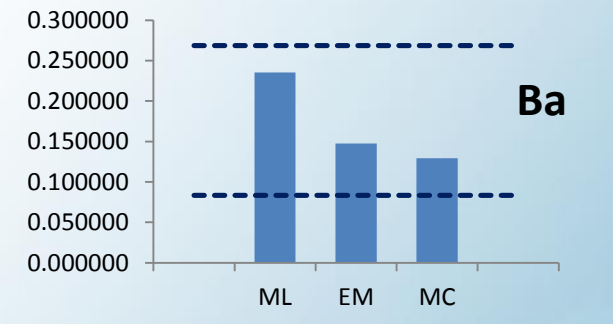

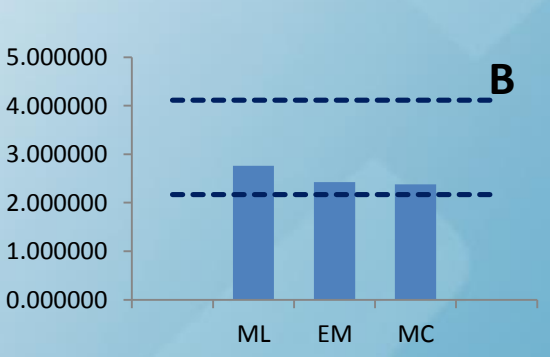

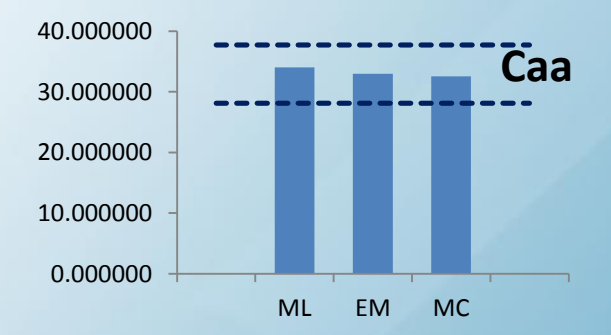

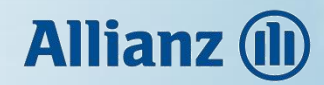

#### **Dotazy**

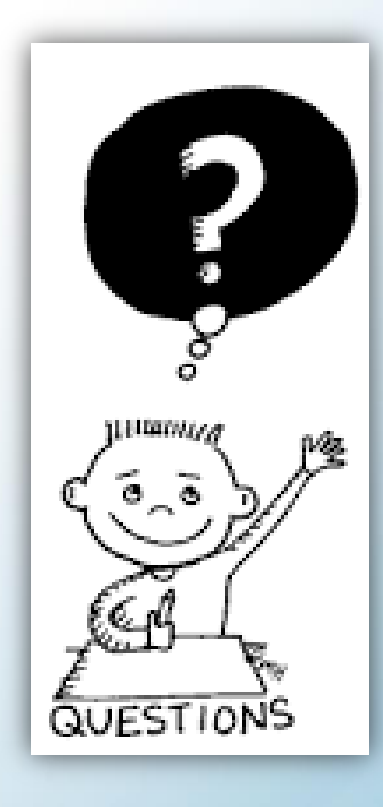

© Allianz 2015

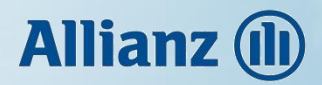

#### **Literatura**

- *Bladt, M., Sorensen, M.: Statistical inference for discretely observed Markov jump process, 2005, Journal of Royal Statistical Society, Series B (Statistical Methodology), Vol. 67, No. 3, 395-410.*
- *Christensen, J., Hansen, E., Lando, D.: Confidence sets for continuous-time rating transition probabilities, 2004, Journal of Banking and Finance 28 (5), 2575- 2602.*
- *Hobolt, A., Jensen, J. L.: Summary statistics for end-point conditioned continuous-time Markov chains, 2011, Journal of Applied Probability, Vol. 48, No. 4, 911-924.*
- *Inamura, Y.: Estimating Continuous Time Transition Matrices from Discretely Observed Data, 2006, Bank of Japan Working Paper Series, No. 06-E07.*
- *Israel, R.B., Rosenthal, J.S., Wei, J.Z.: Finding generators for Markov chains via empirical transition matrices with applications to credit ratings, 2001, Mathematical Finance 11, 245-265*
- *Kingman, J.F.C: The imbedding problem for finite Markov chains, Z. Wahrscheinlichketstheorie, 1:14-24, 1962.*
- *McLachlan, G. J., Krishnan, T.: The EM Algorithm and Extensions, 1997, New Yersey, Wiley Series on Probability and Statistics, Second Edition, 1-84, ISBN 978-0-471-20170-0.*

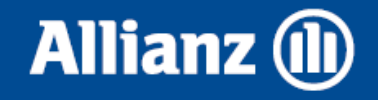

# **Děkuji za pozornost**